### Visual Programming: Compositional visual reasoning without training

Qualitative Results

This deck shows numerous successful visual rationales generated by VisProg for the following tasks

- Ø Compositional Visual QA (GQA)
- $\triangleright$  Reasoning with image pairs (NLVR)
- Ø Factual Knowledge Object Tagging
- $\triangleright$  Image Editing with Natural Language

We end with **failure cases** which are mainly caused by

- $\triangleright$  Logically incorrect programs
- $\triangleright$  Incorrect prediction from a module

## GQA

 $\checkmark$  Answer compositional visual questions

Are there both ties and glasses in the picture?

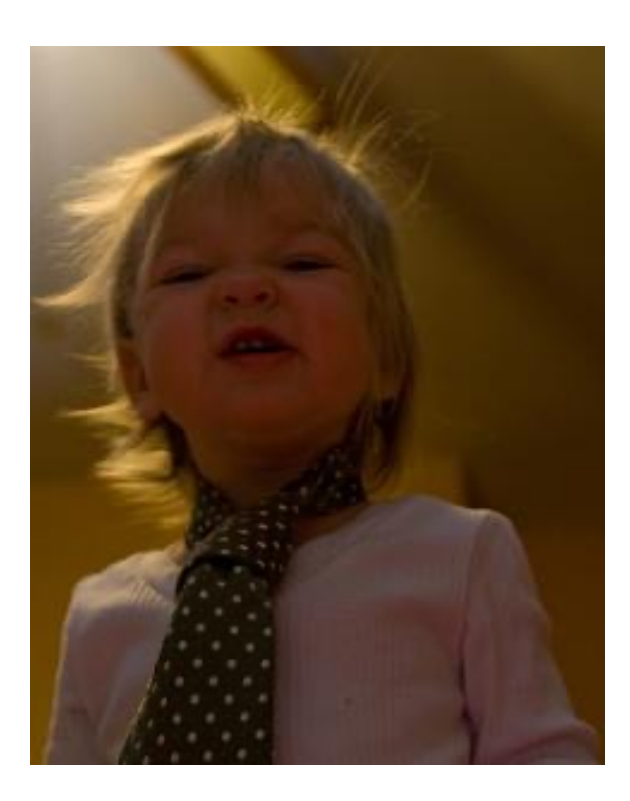

Prediction: no

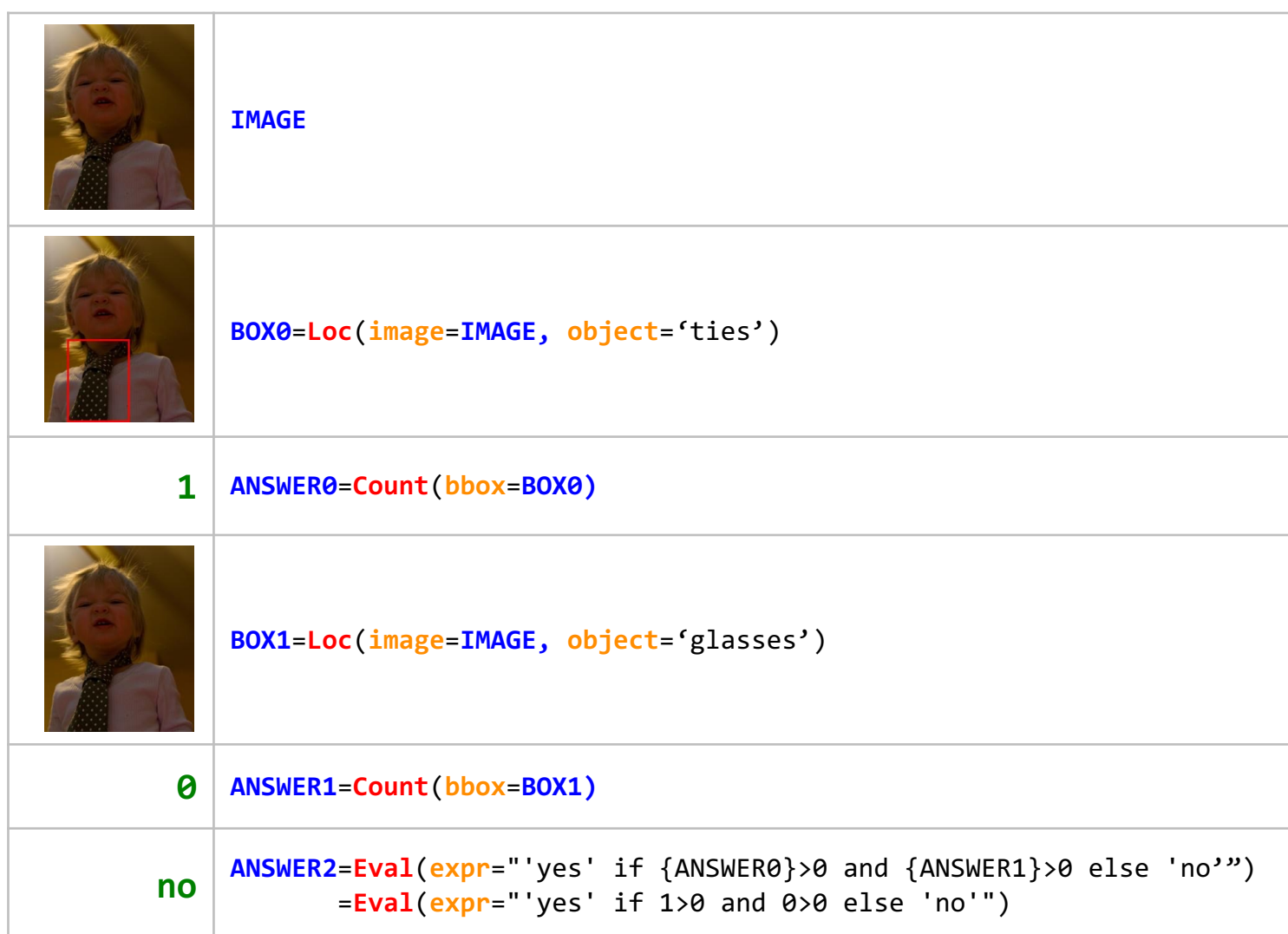

Is the head band brown or blue?

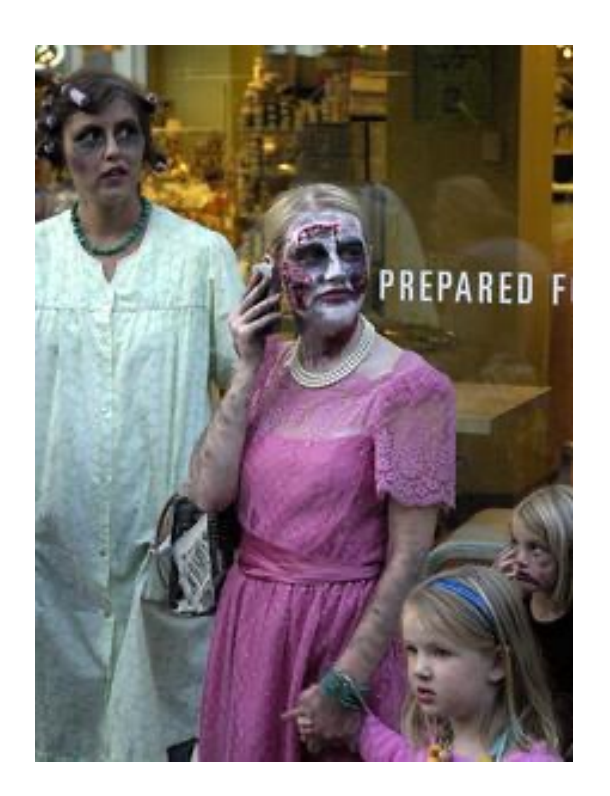

Prediction: blue

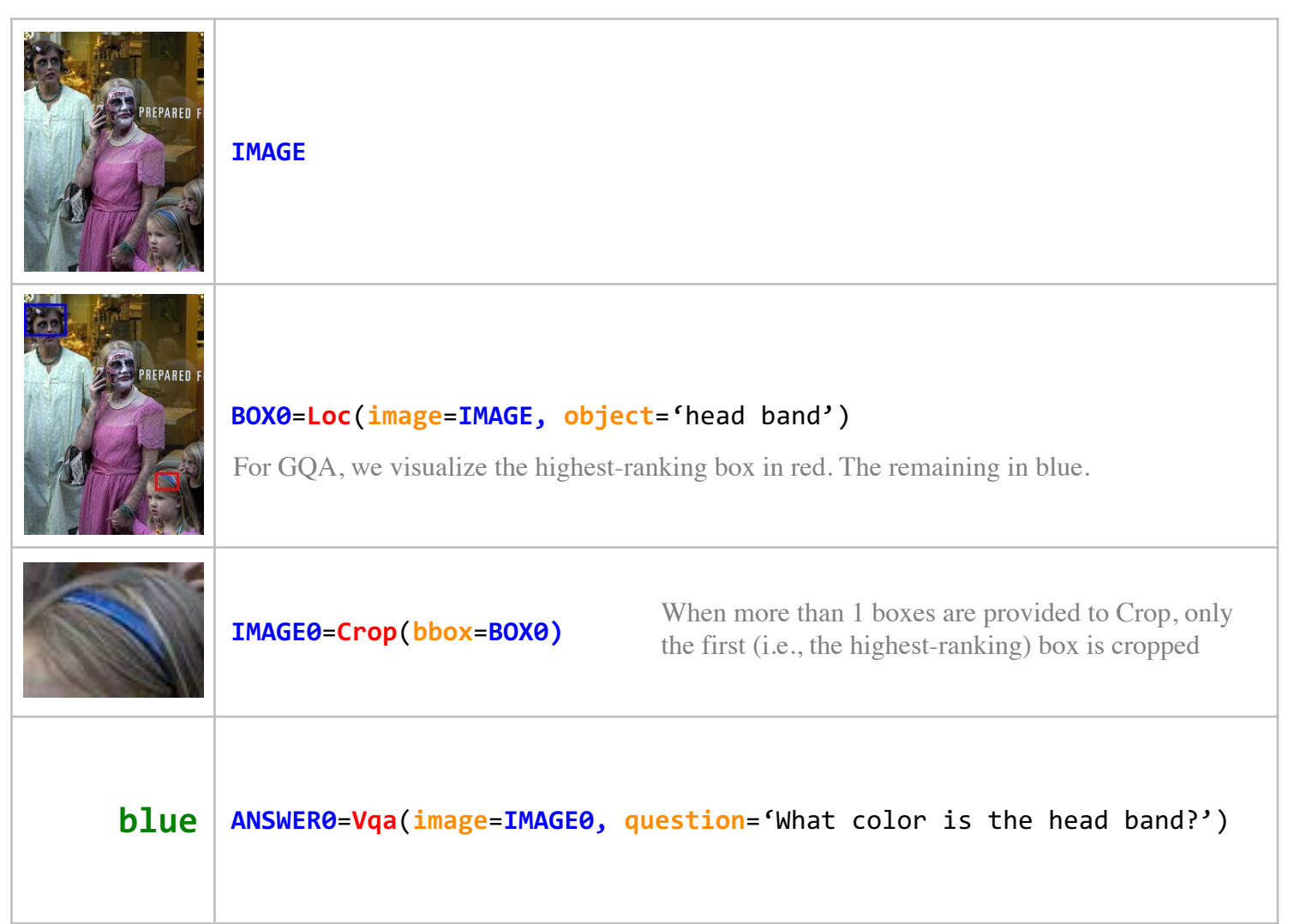

Is there a helmet in the photo that is not blue?

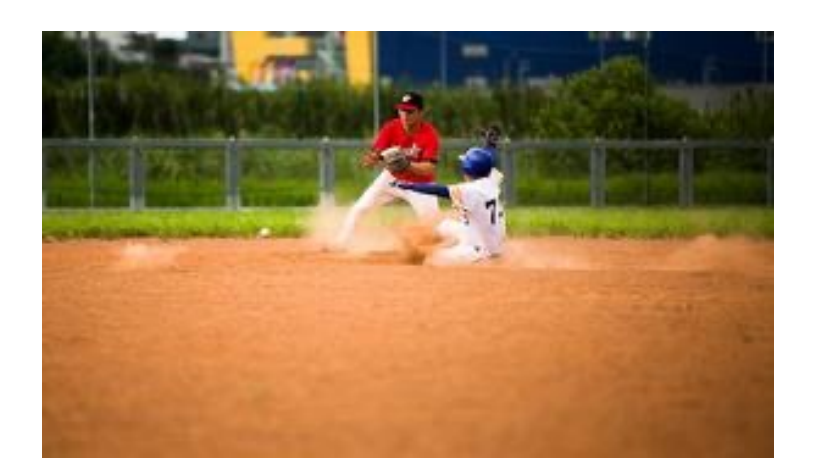

Prediction: no

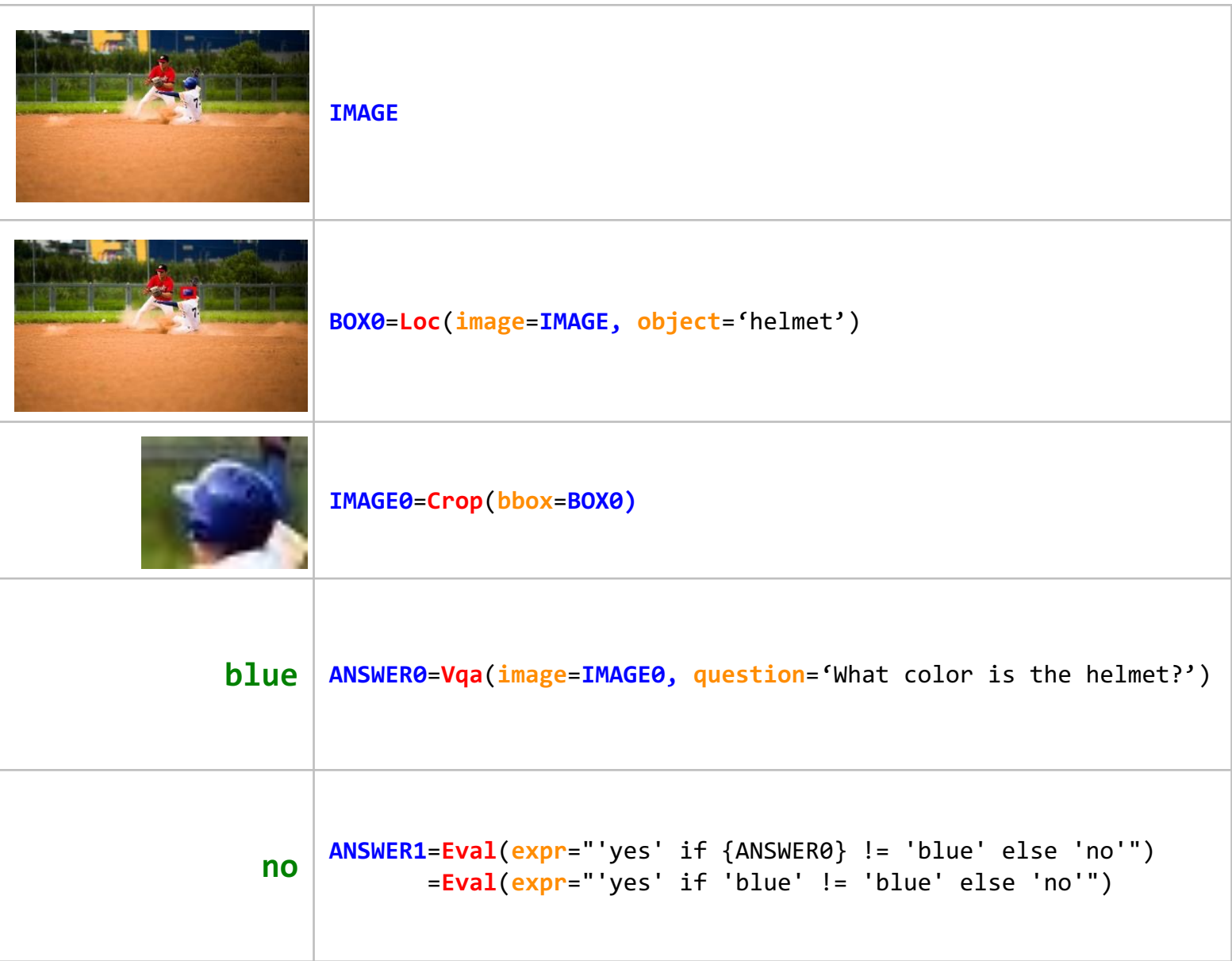

Do the gloves and the pants have the same color?

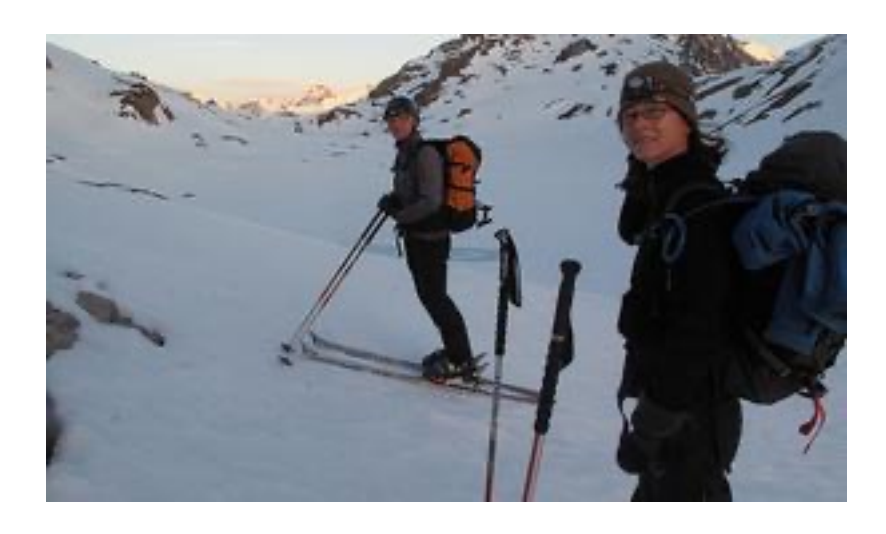

Prediction: no

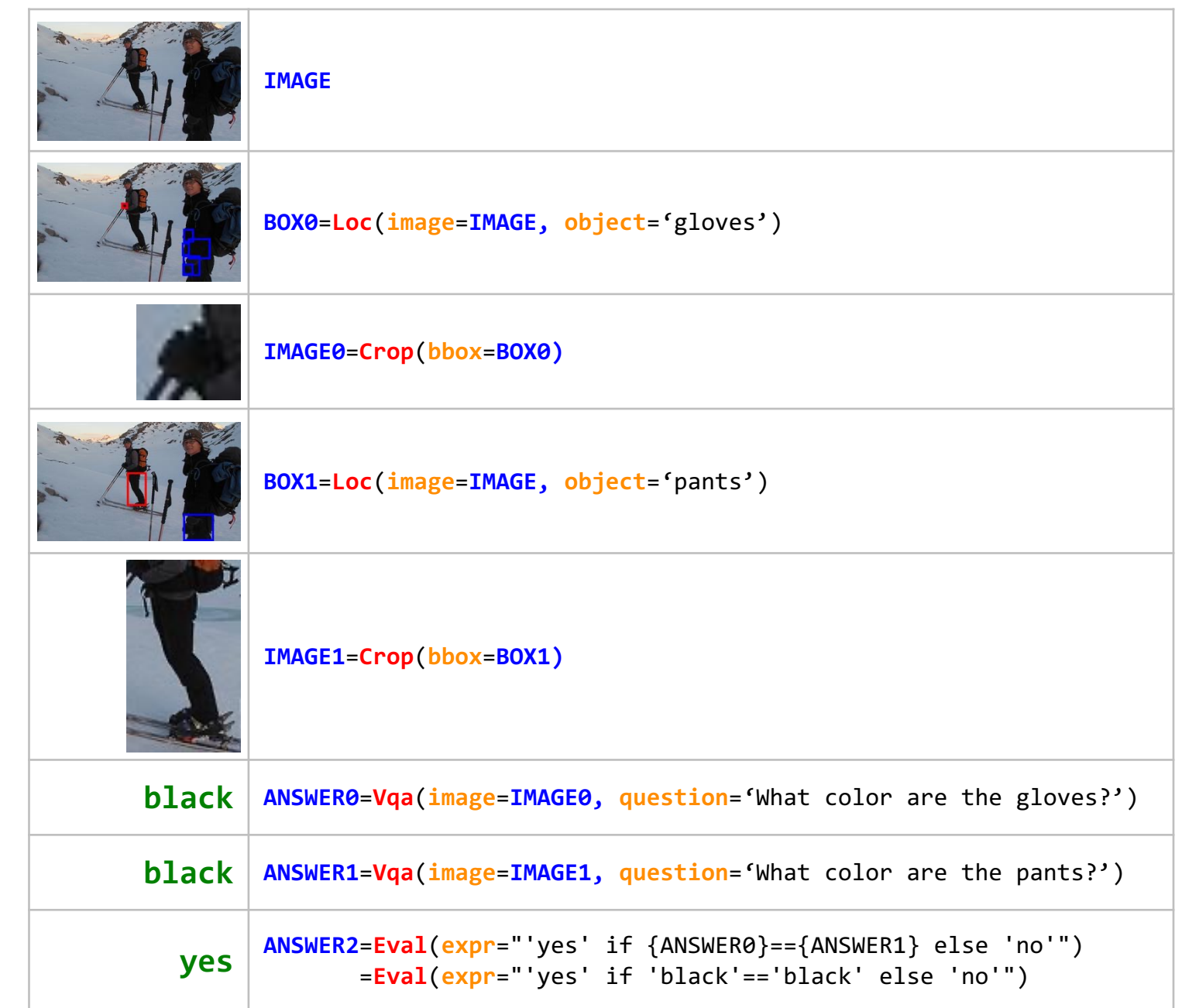

# Natural Language Visual Reasoning (NLVR)

 $\checkmark$  Verify statements about image pairs using a single-image VQA model

In one image, a blue and yellow bird is grasping onto a human hand with its talon.

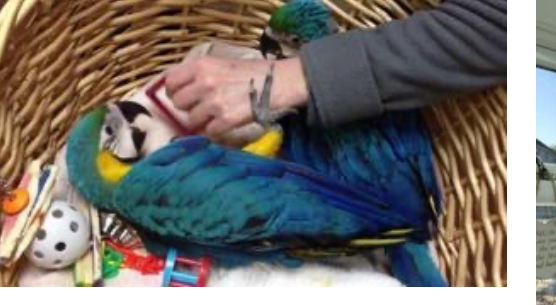

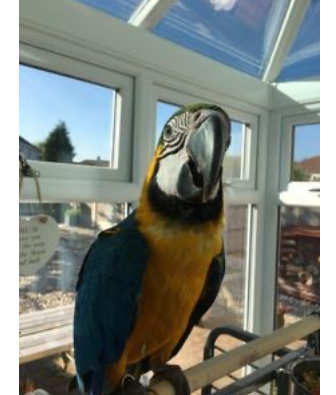

#### Prediction: True

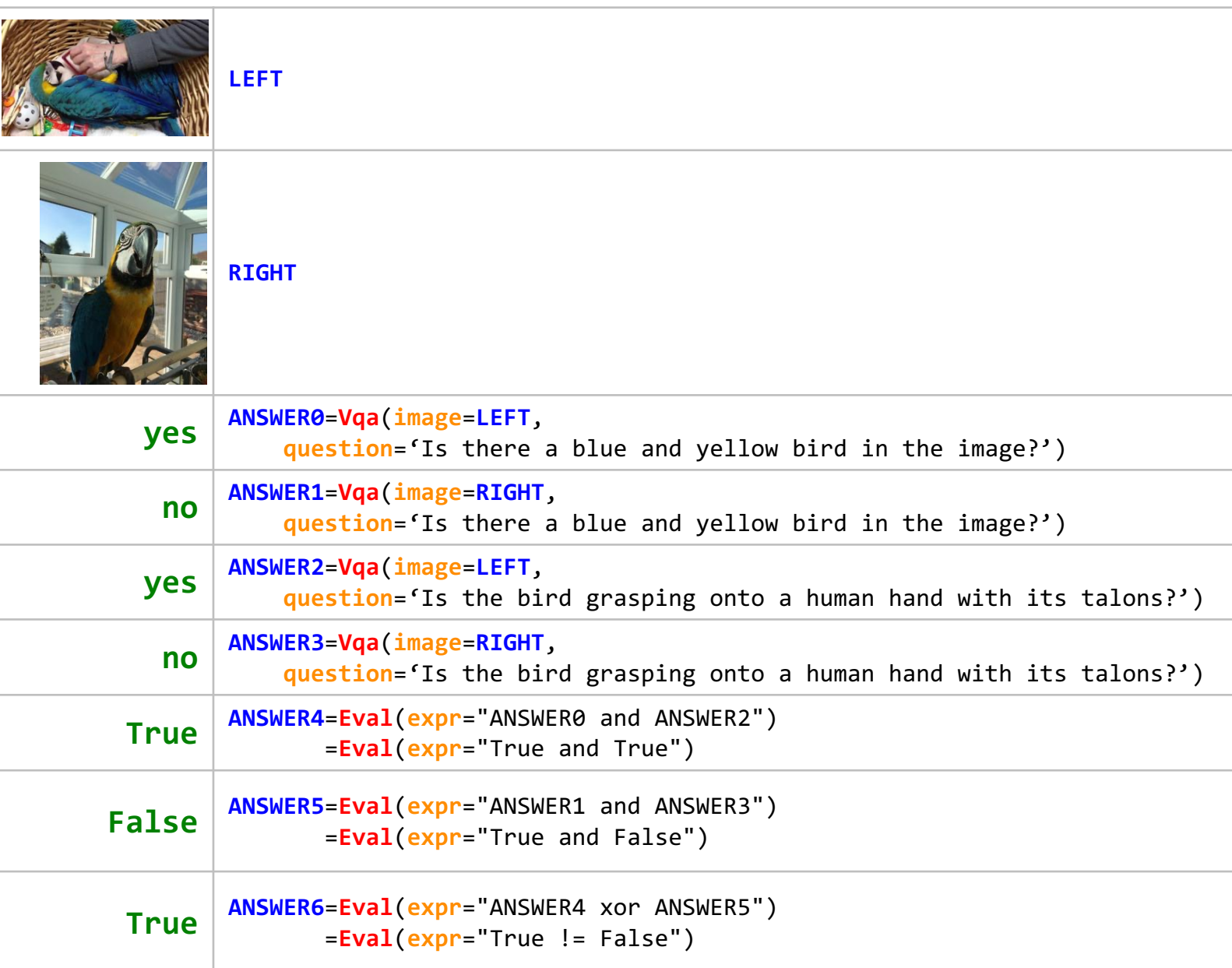

The left and right image contains a total of six people and two boats

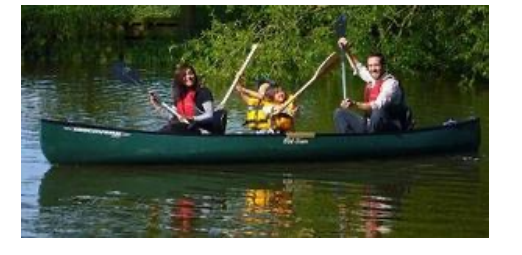

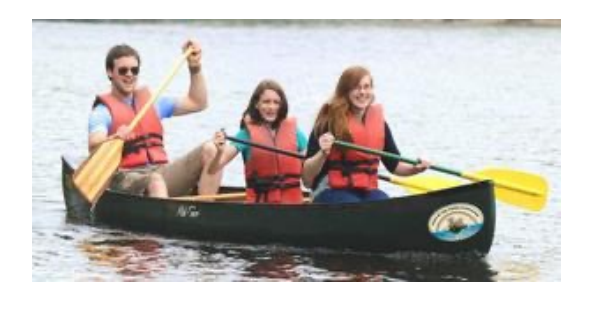

#### Prediction: False

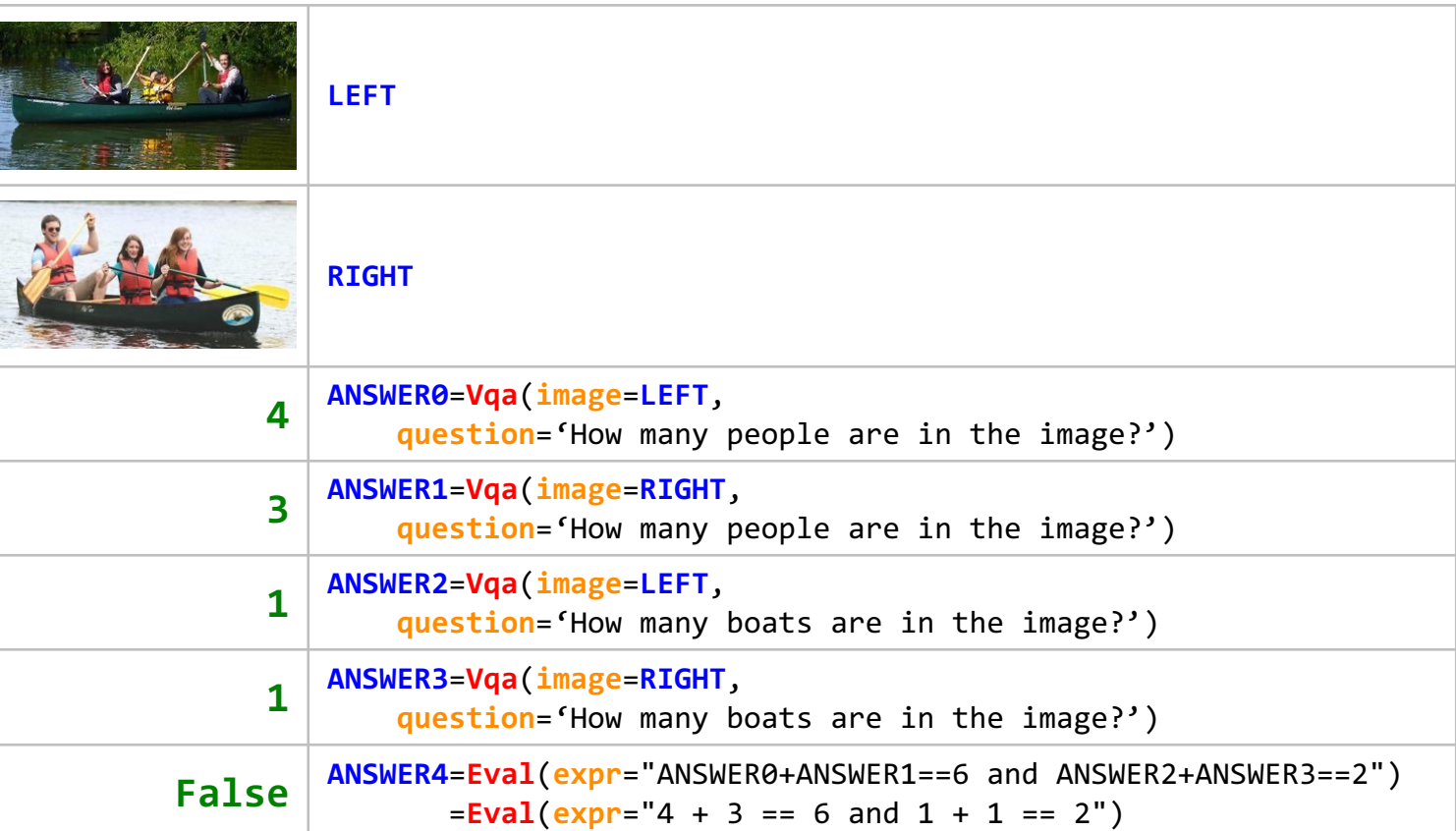

There are more birds in the image on the right than in the image on the left.

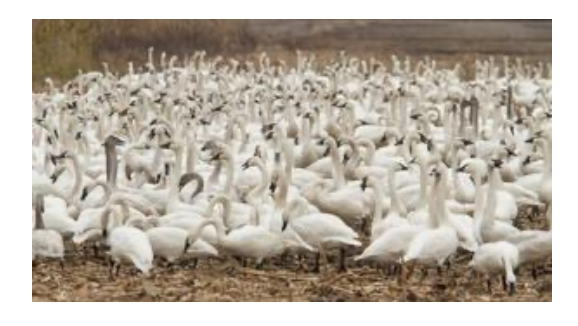

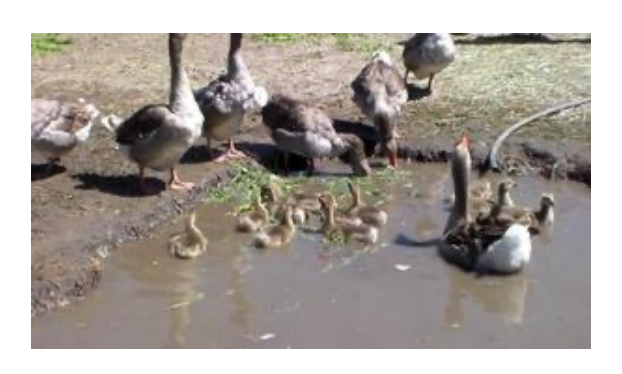

Prediction: False

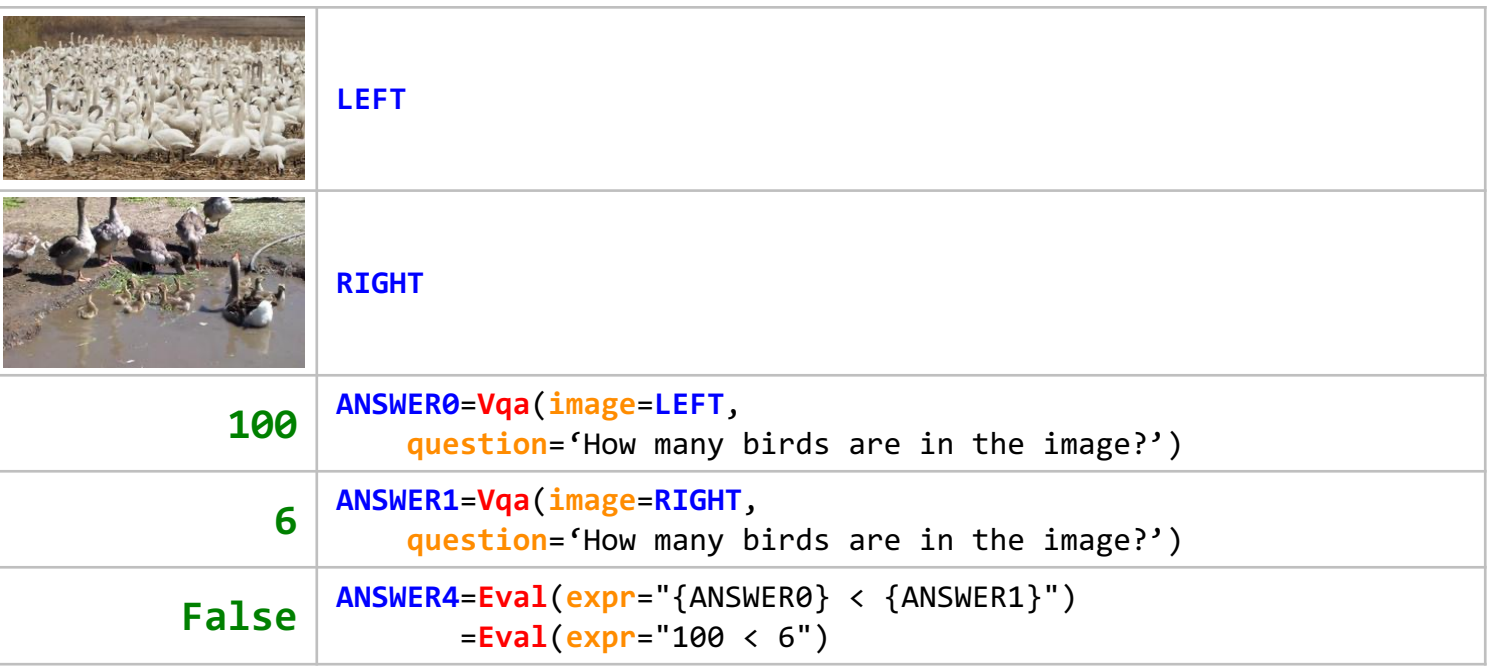

A white and brown dog is standing in fallen leaves.

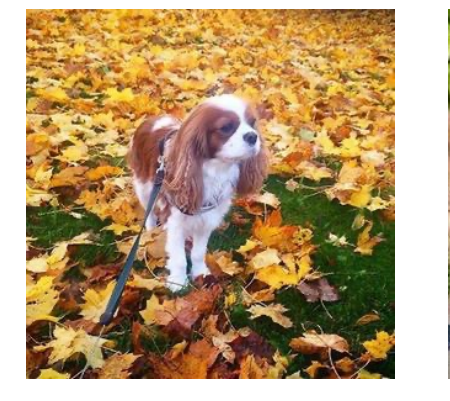

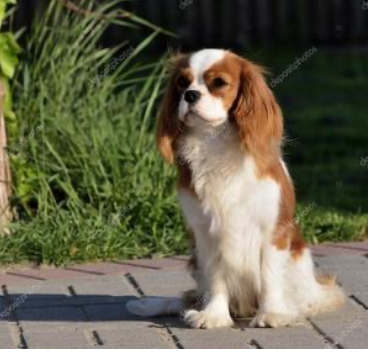

#### Prediction: True

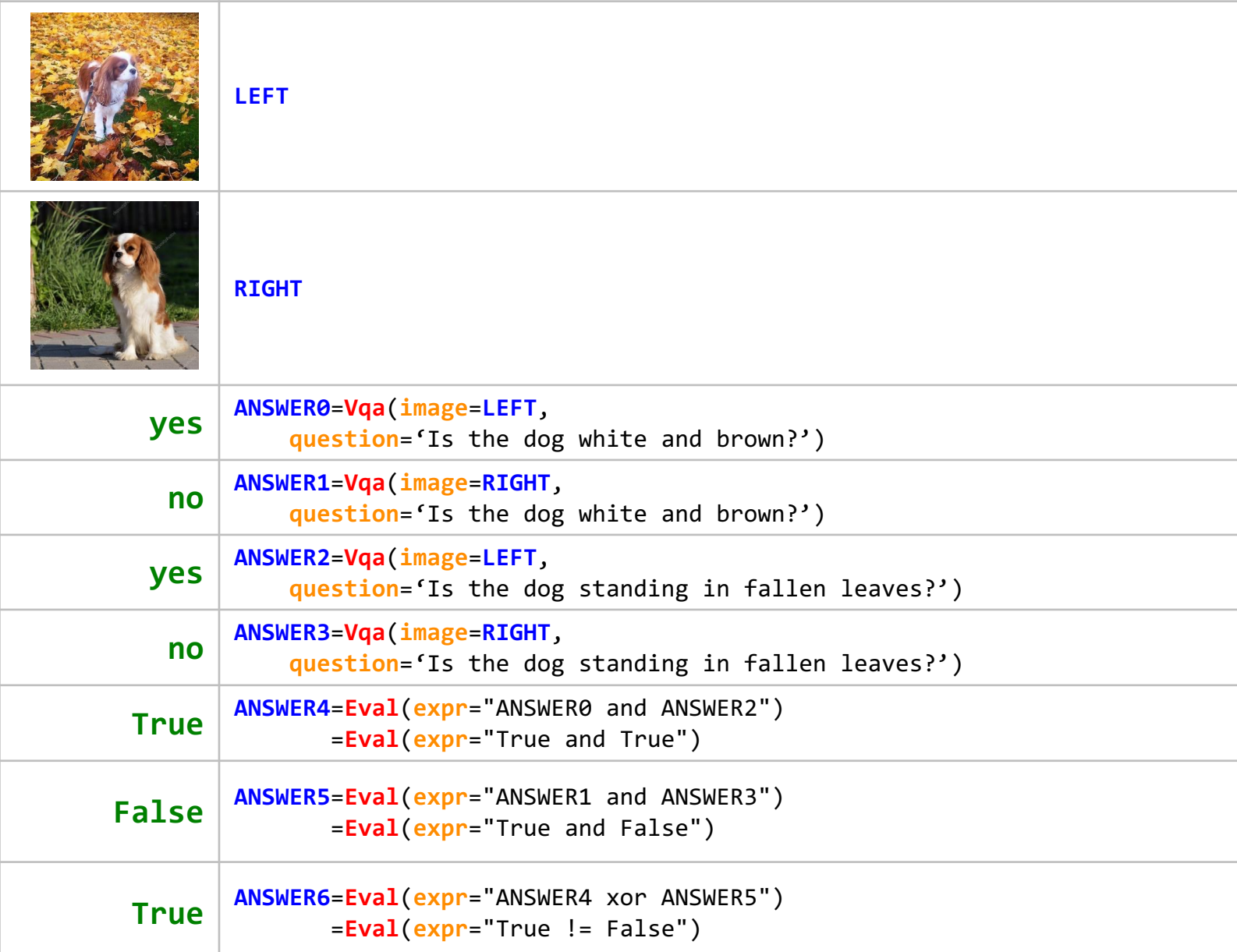

# Factual Knowledge Object Tagging

- $\checkmark$  Tag Personalities
- $\checkmark$  Tag Brands & Logos
- $\checkmark$  Tag Objects

#### Tag Personalities

Tag these prime ministers of North American and Asian countries

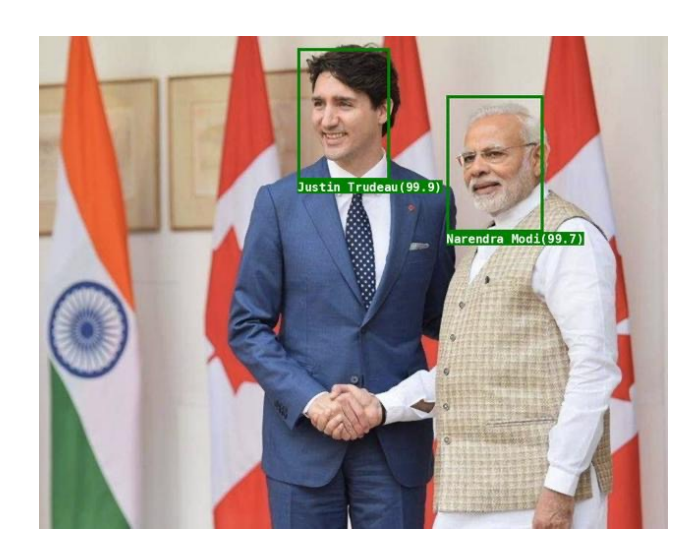

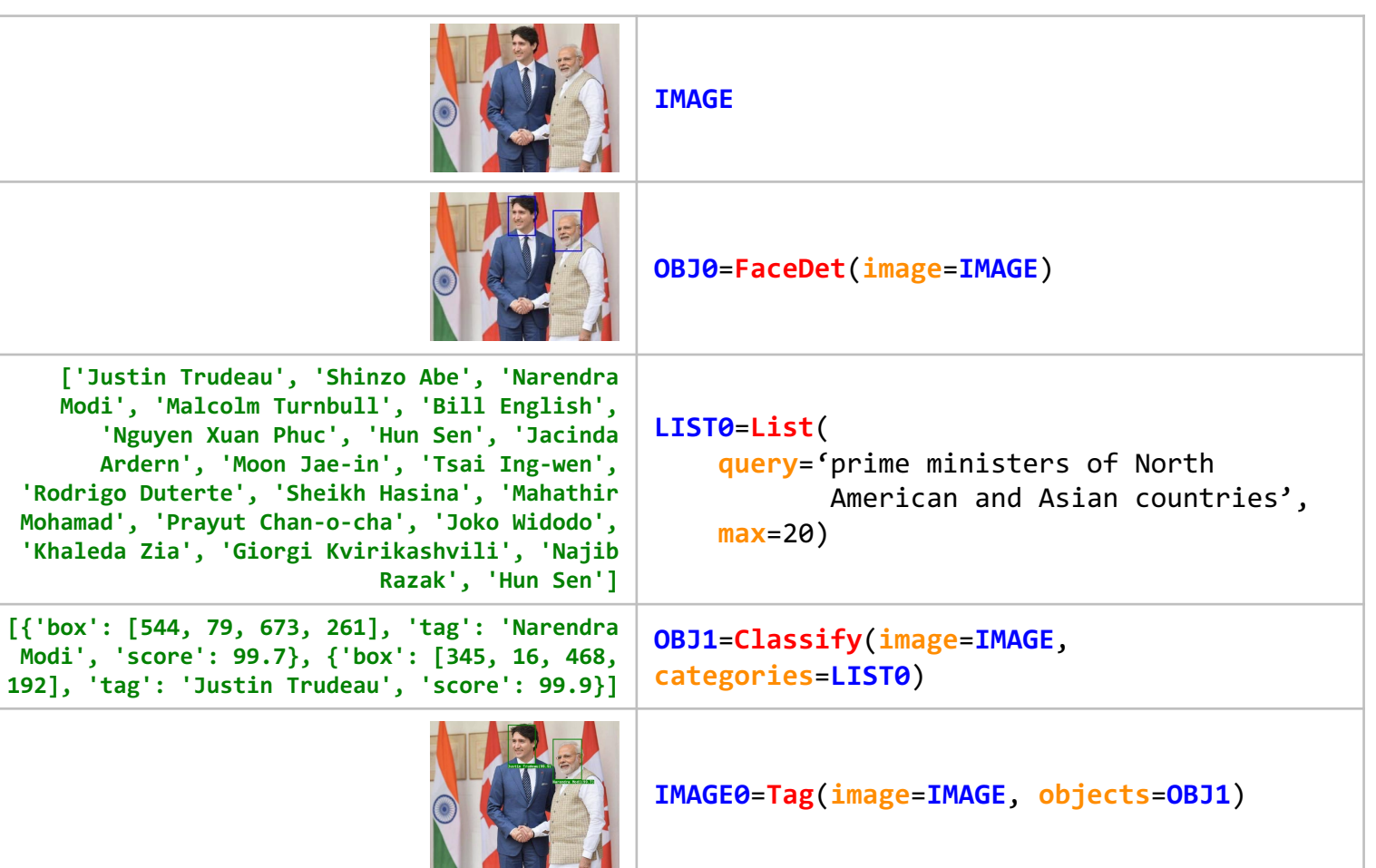

#### Tag Personalities

Tag these 4 Triwizard Tournament champions

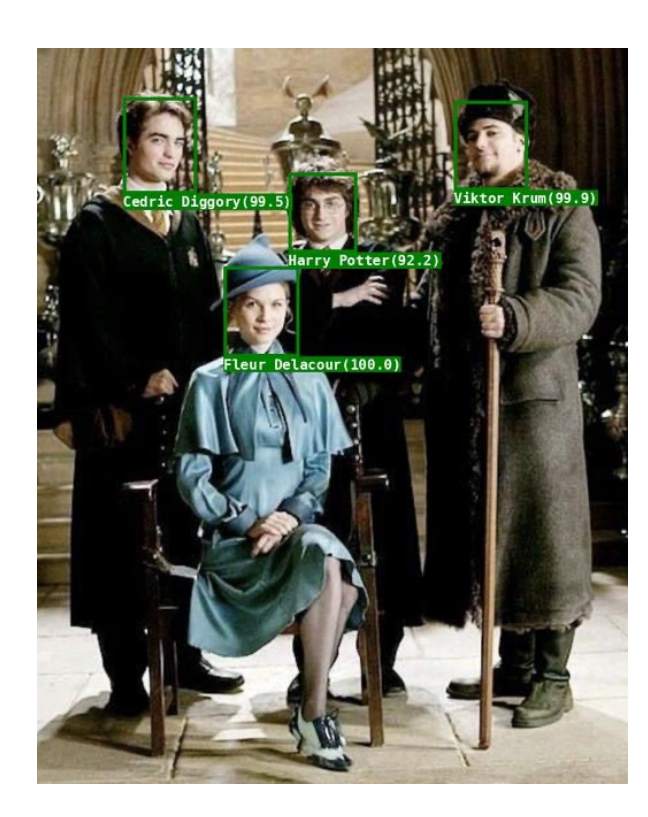

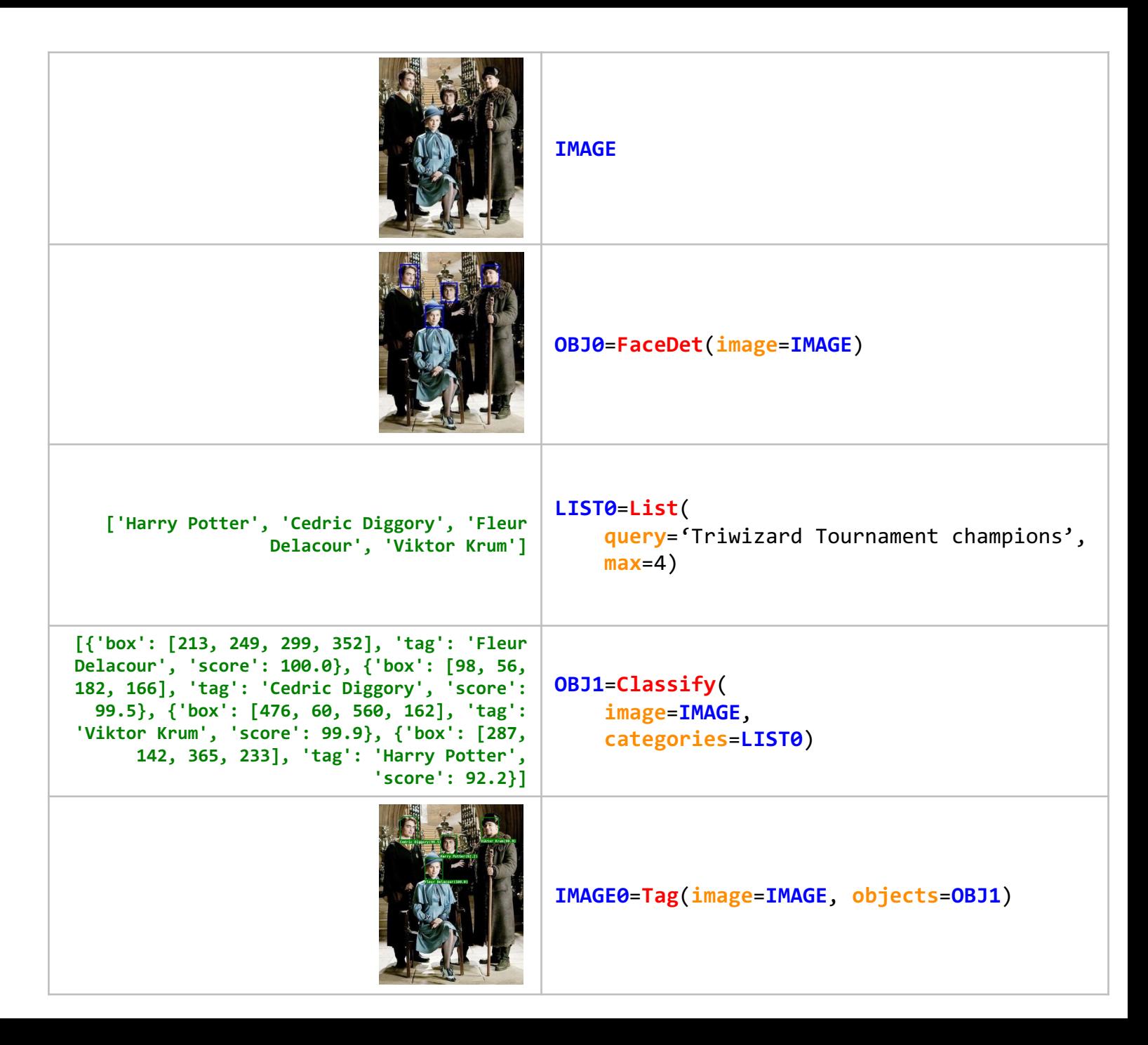

#### Tag Brands

Tag these laptops by popular laptop companies in the US

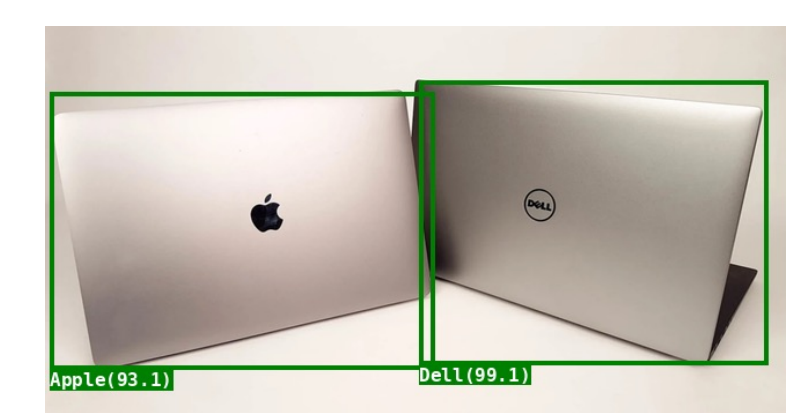

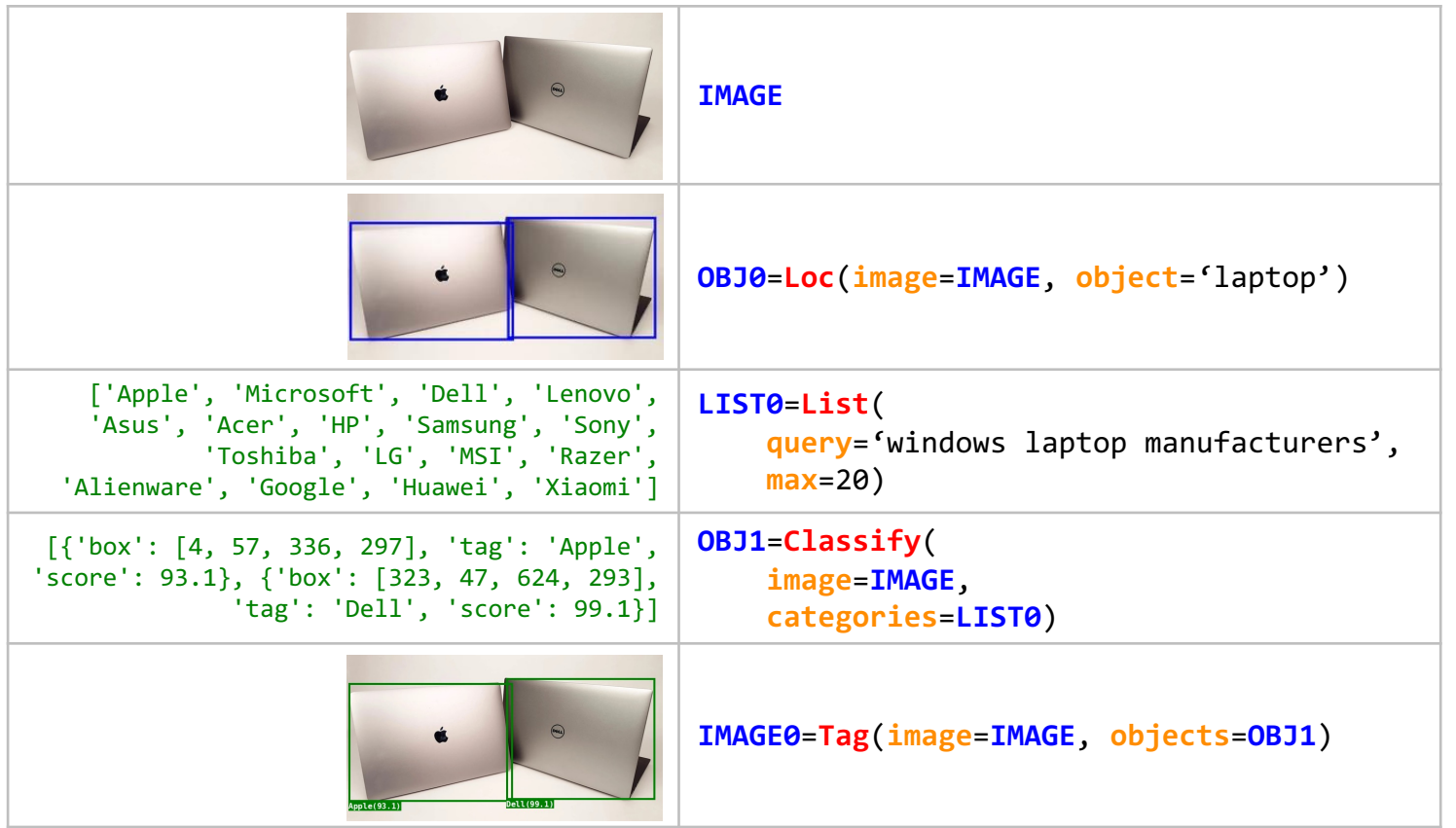

#### Tag Brands

Tag the car logos of these top 5 German car companies

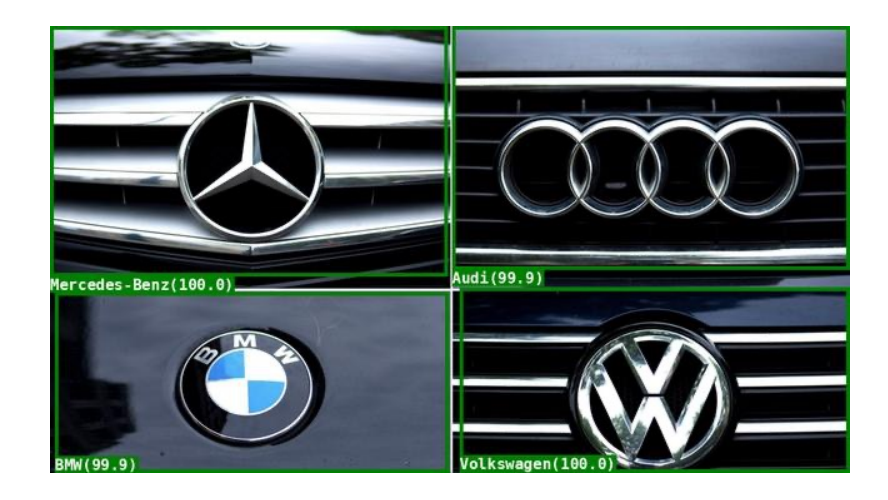

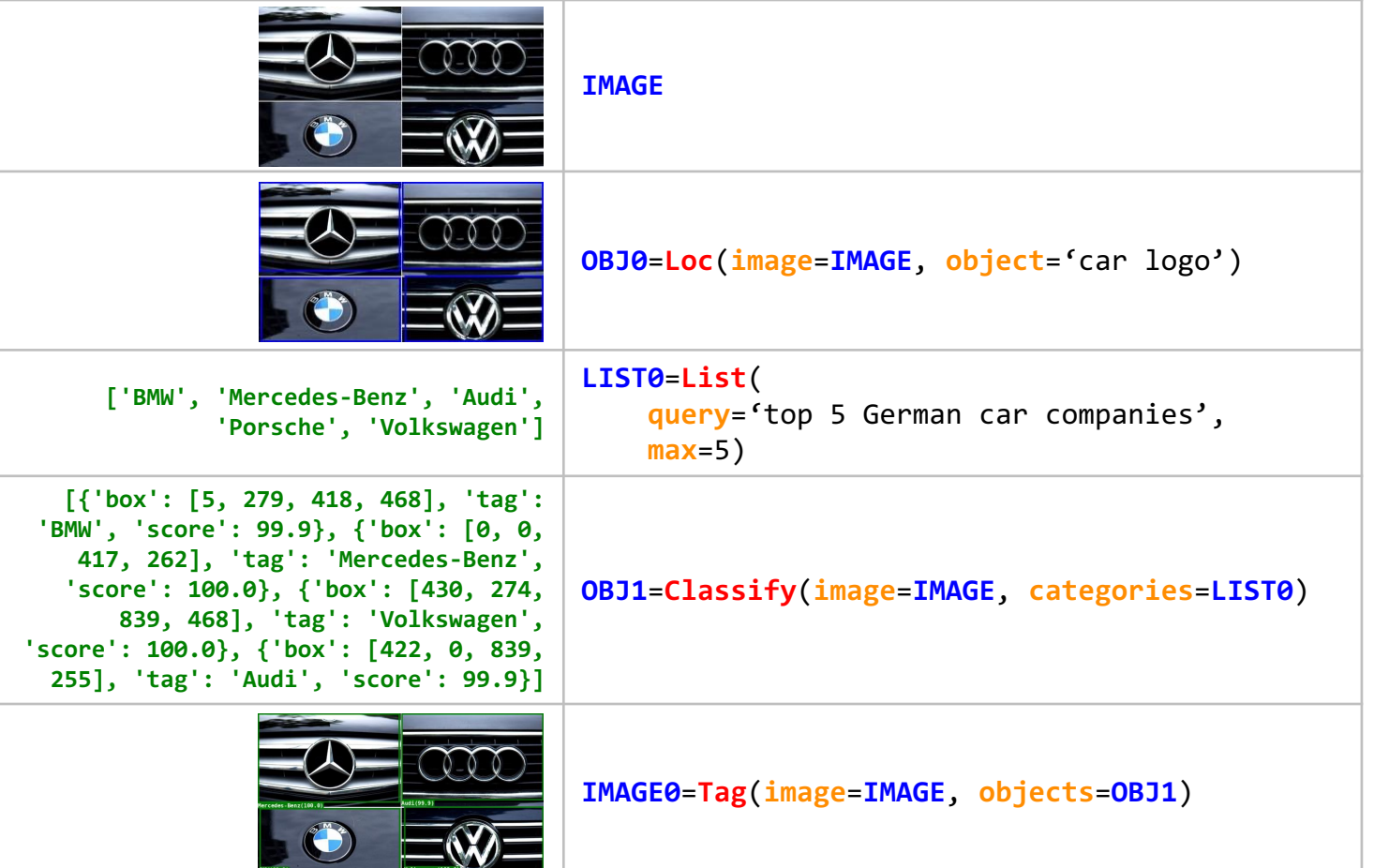

#### Tag Objects

Tag the spherical balls with popular ball-based sports

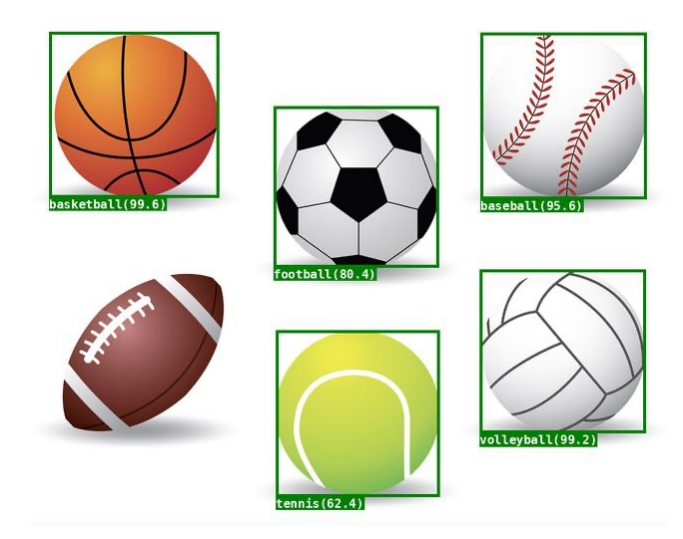

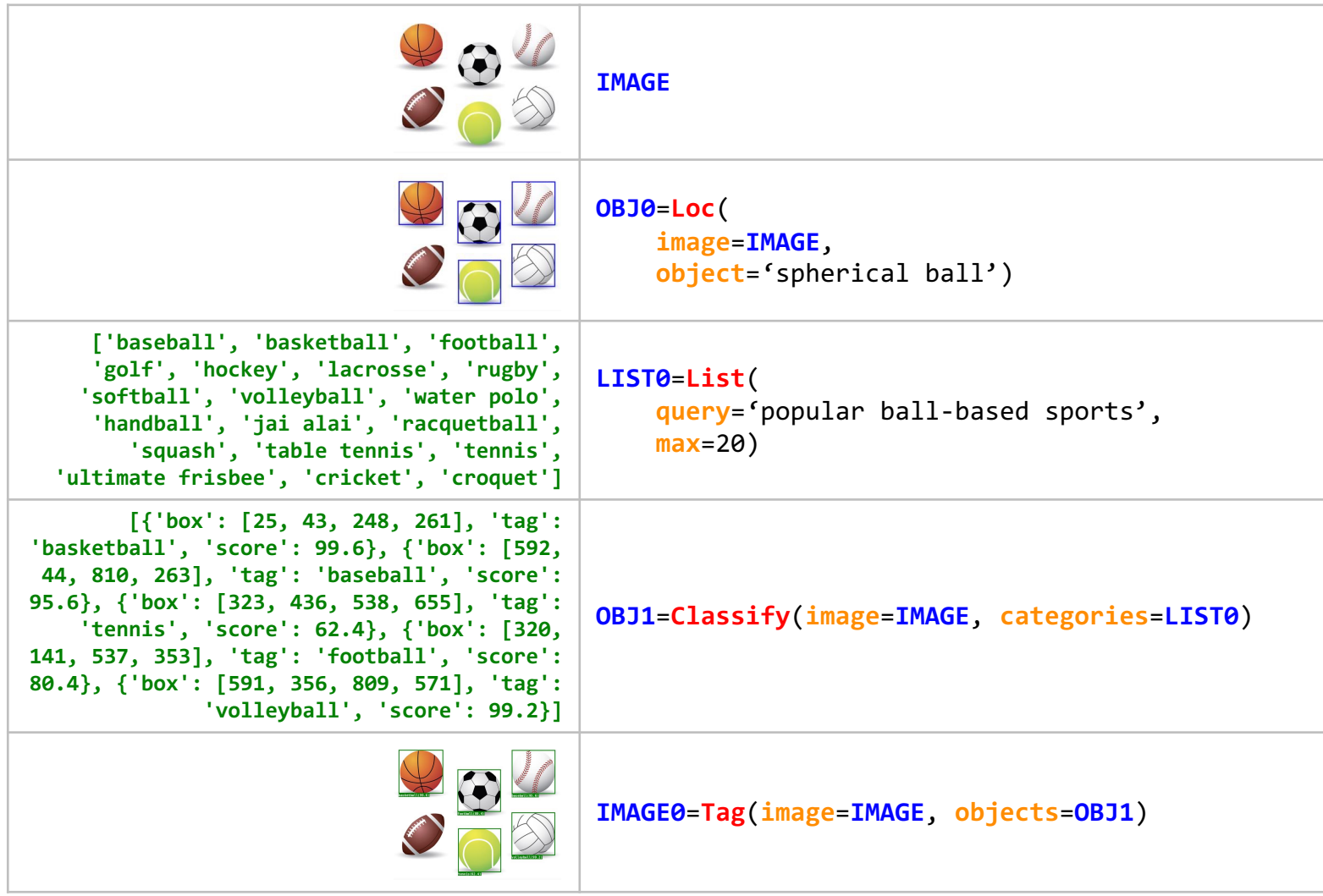

#### Tag the same image in different ways

Tag these famous paintings

Tag these paintings with famous painters

Tag 'The Mona Lisa' with the year Mona Lisa was painted

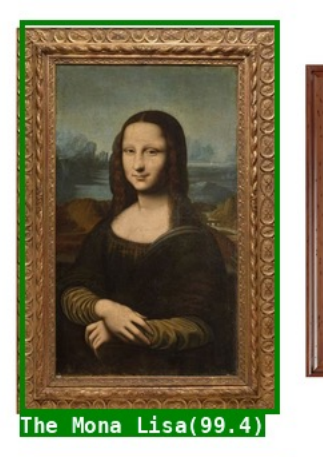

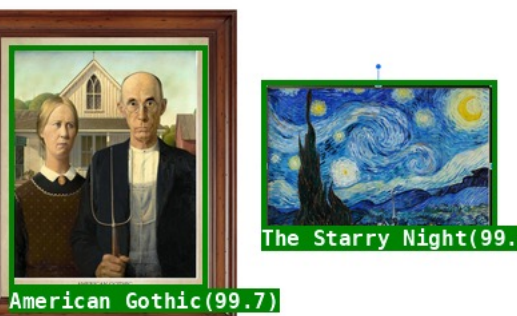

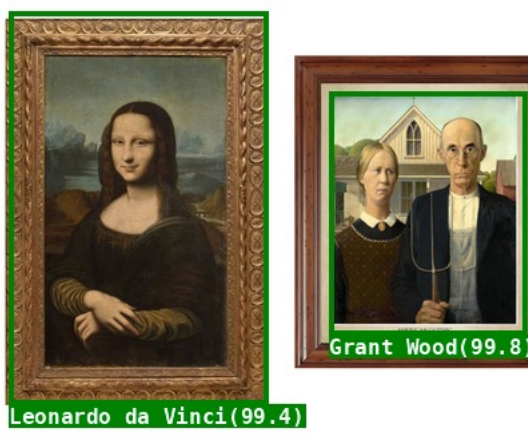

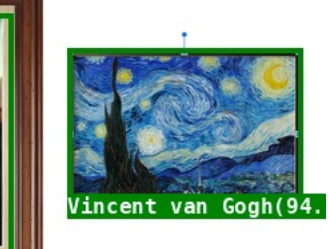

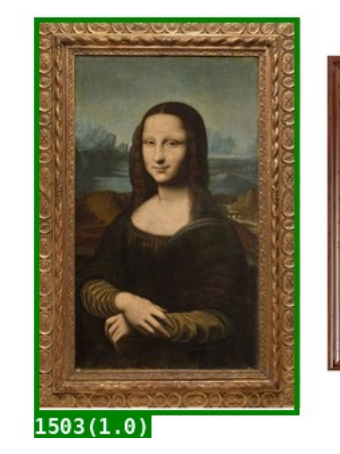

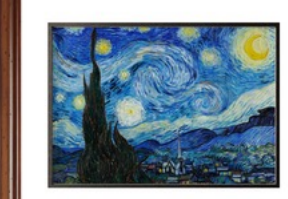

#### Tag the same image in different ways

Tag the characters from popular TV series The Office

Tag the owner of Schrute Farms from poular TV series The Office

Tag the wife of Jim Halpert in popular TV series The Office

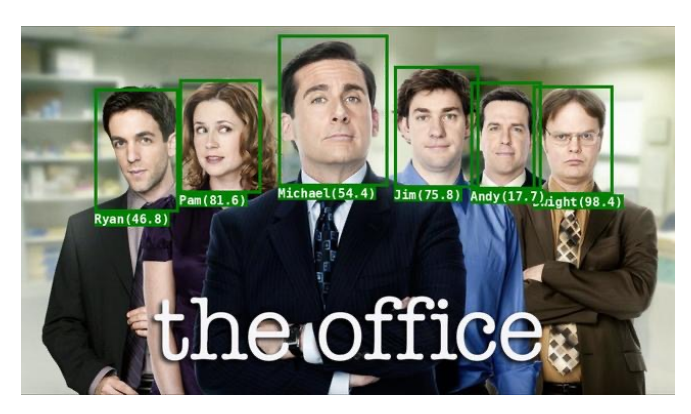

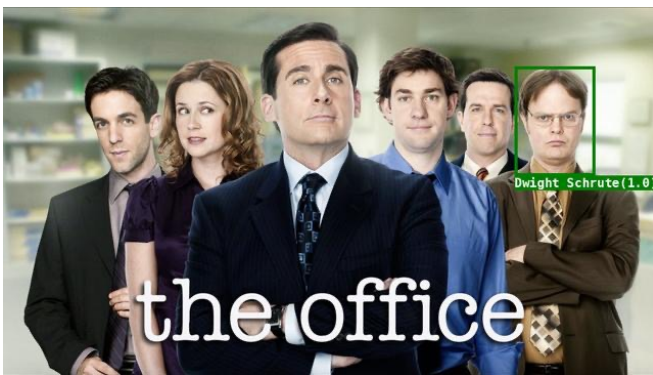

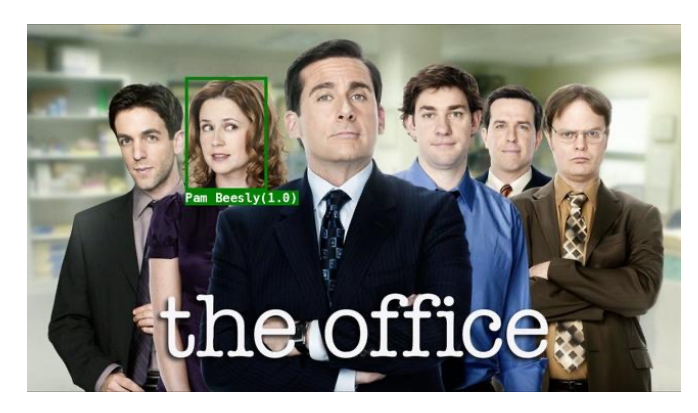

# Image Editing with Natural Language

- $\checkmark$  Person De-identification
- $\checkmark$  Stylistic Object Highlighting
- $\checkmark$  Face & Object Replacement

### Hide Chandler and Joey with :ps **IMAGE OBJ0**=**FaceDet**(**image**=**IMAGE**) **OBJ1**=**Select**( **image**=**IMAGE**, **object**=**OBJ0**, **query**=['Chandler','Joey'], **category**=None) **IMAGE0**=**Emoji**( **image**=**IMAGE**, **object**=**OBJ1**, **emoji**='face\_with\_tongue') Person De-identification

#### Person De-identification

Hide Daniel Craig with 8), Sean Connery with ;), and Pierce Brosnan with :p

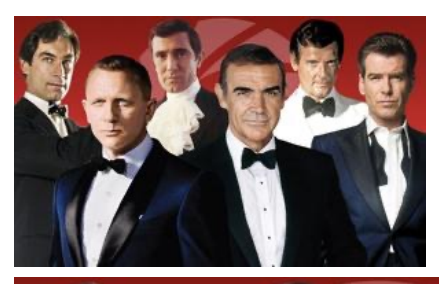

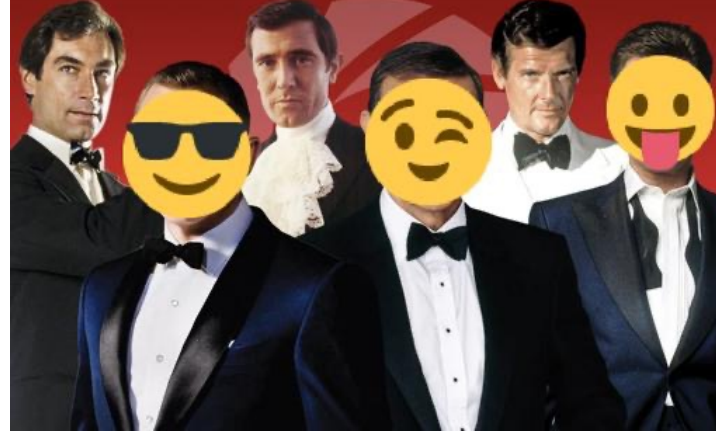

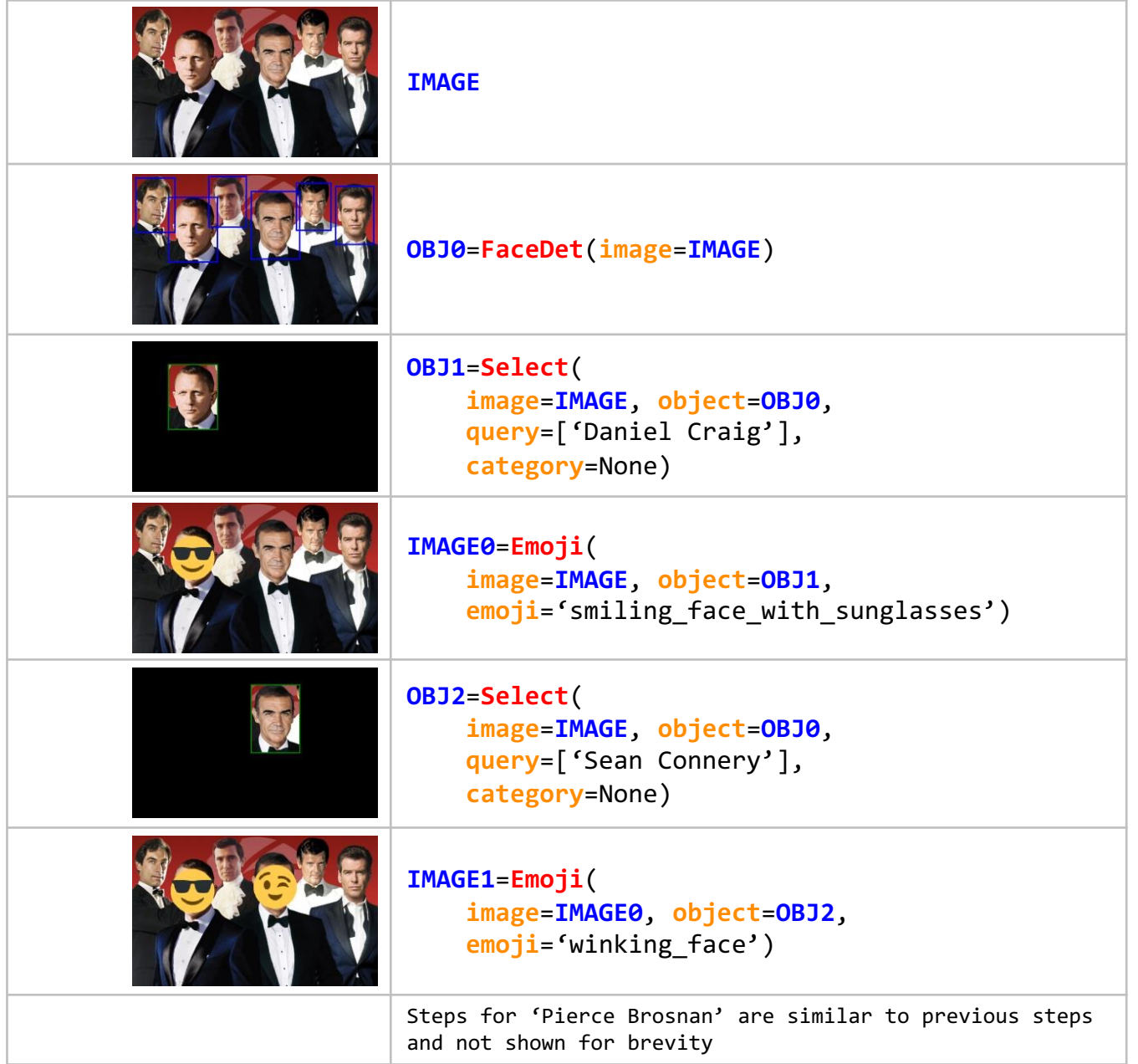

### Stylistic Object Highlighting

Create a color pop of Melania Trump (person) and Michelle Obama (person) and blur the background

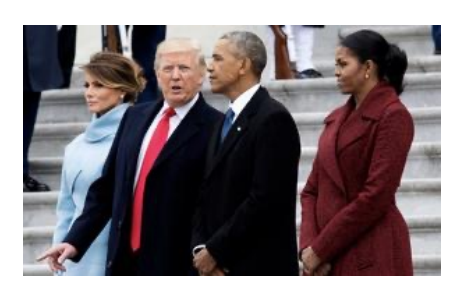

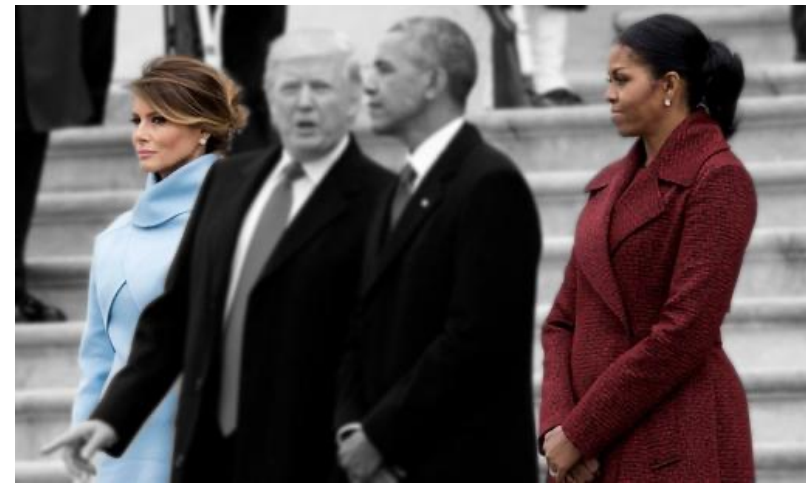

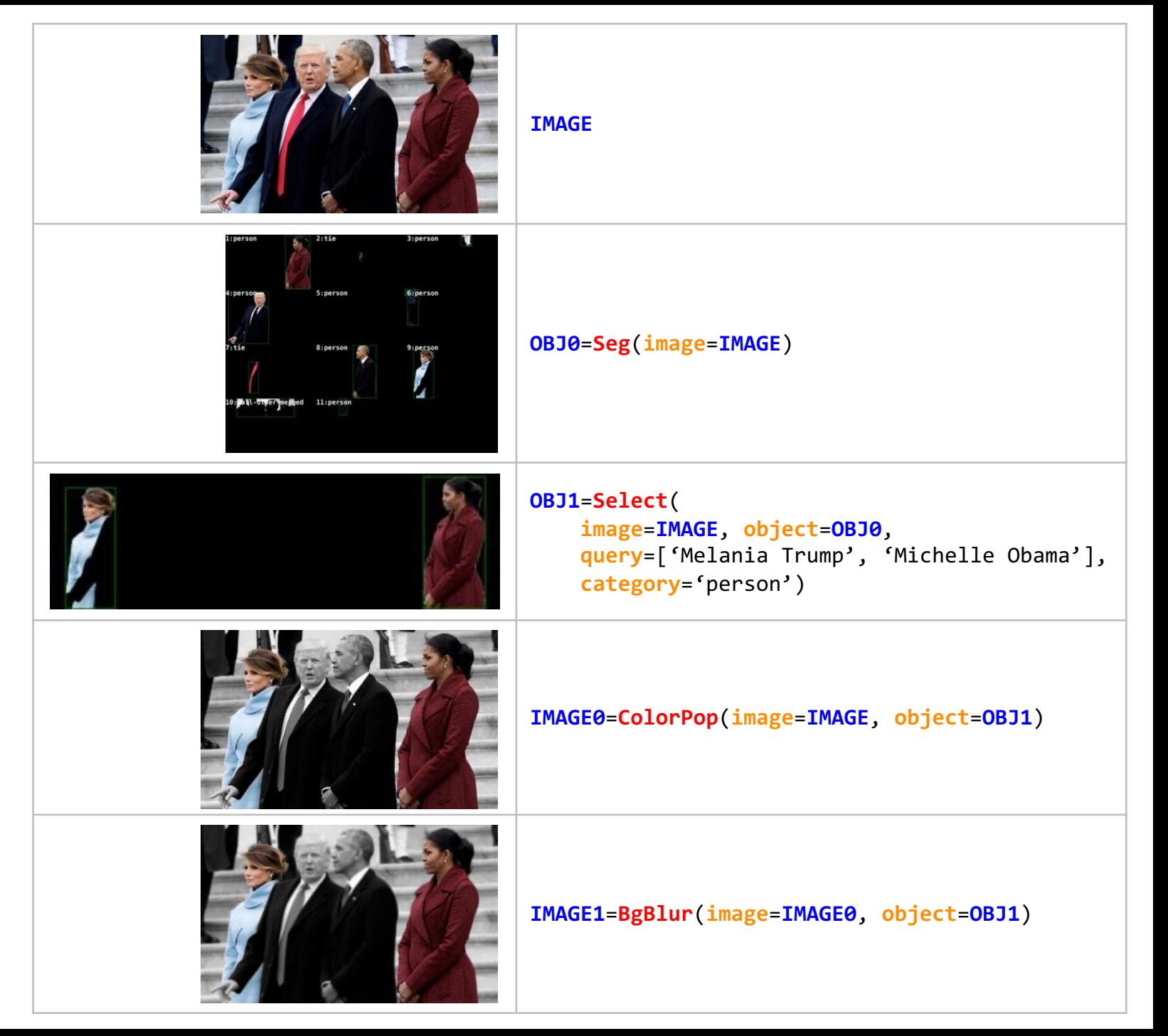

#### Stylistic Object Highlighting

Create a color pop of blue, yellow, green chairs (chair)

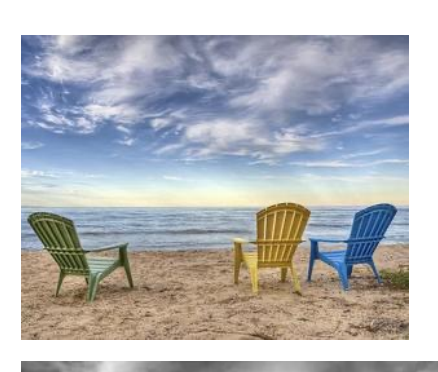

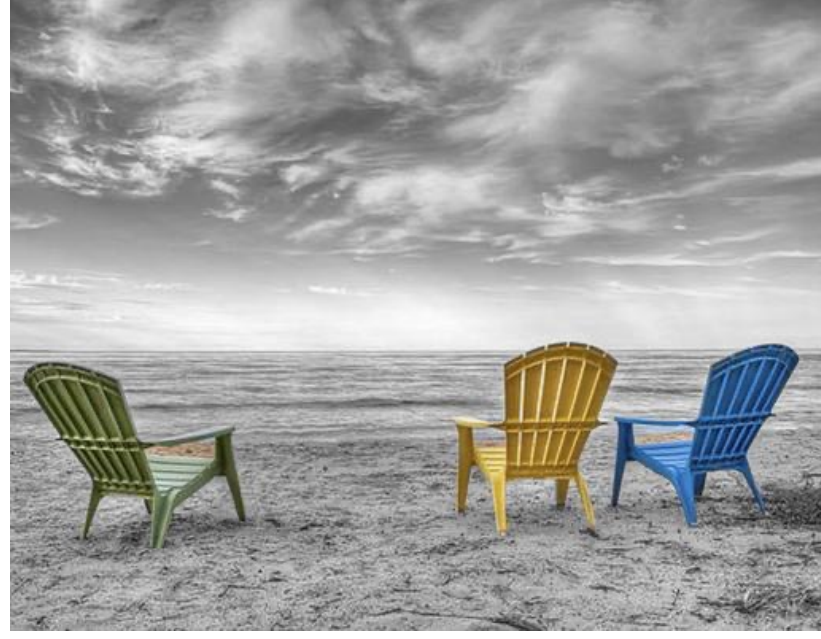

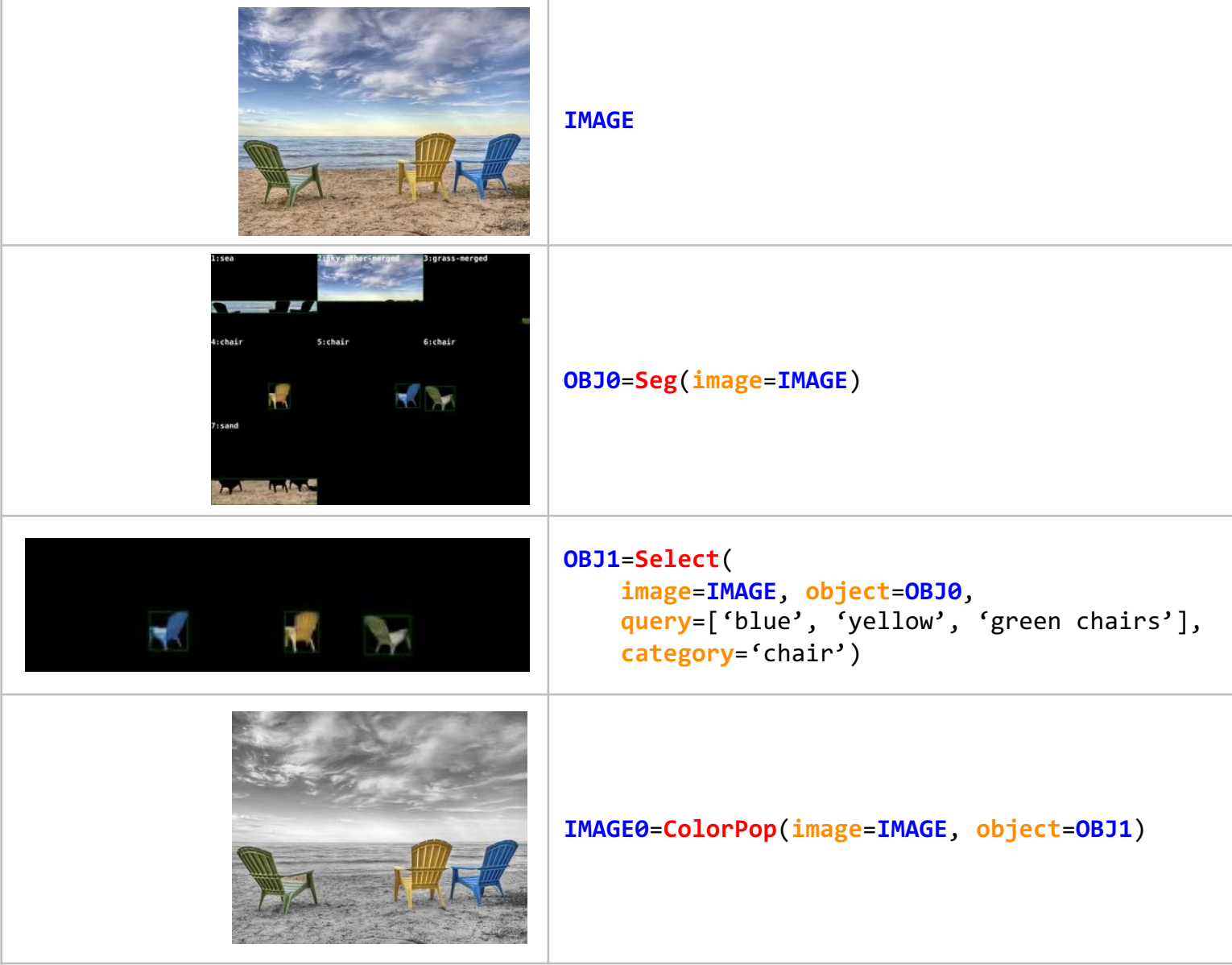

#### Person Replacement

Replace Ajay Devgan with Tom Cruise

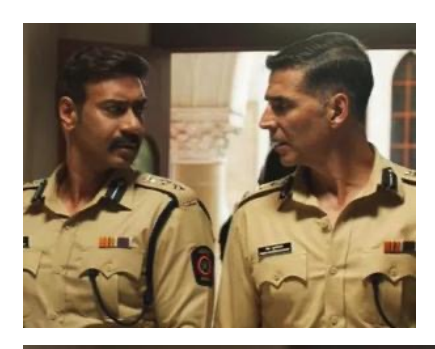

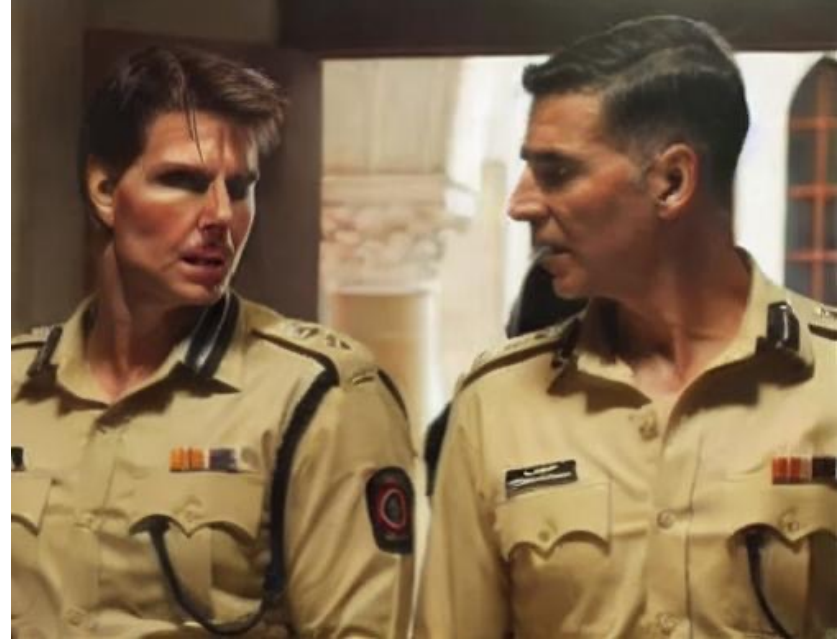

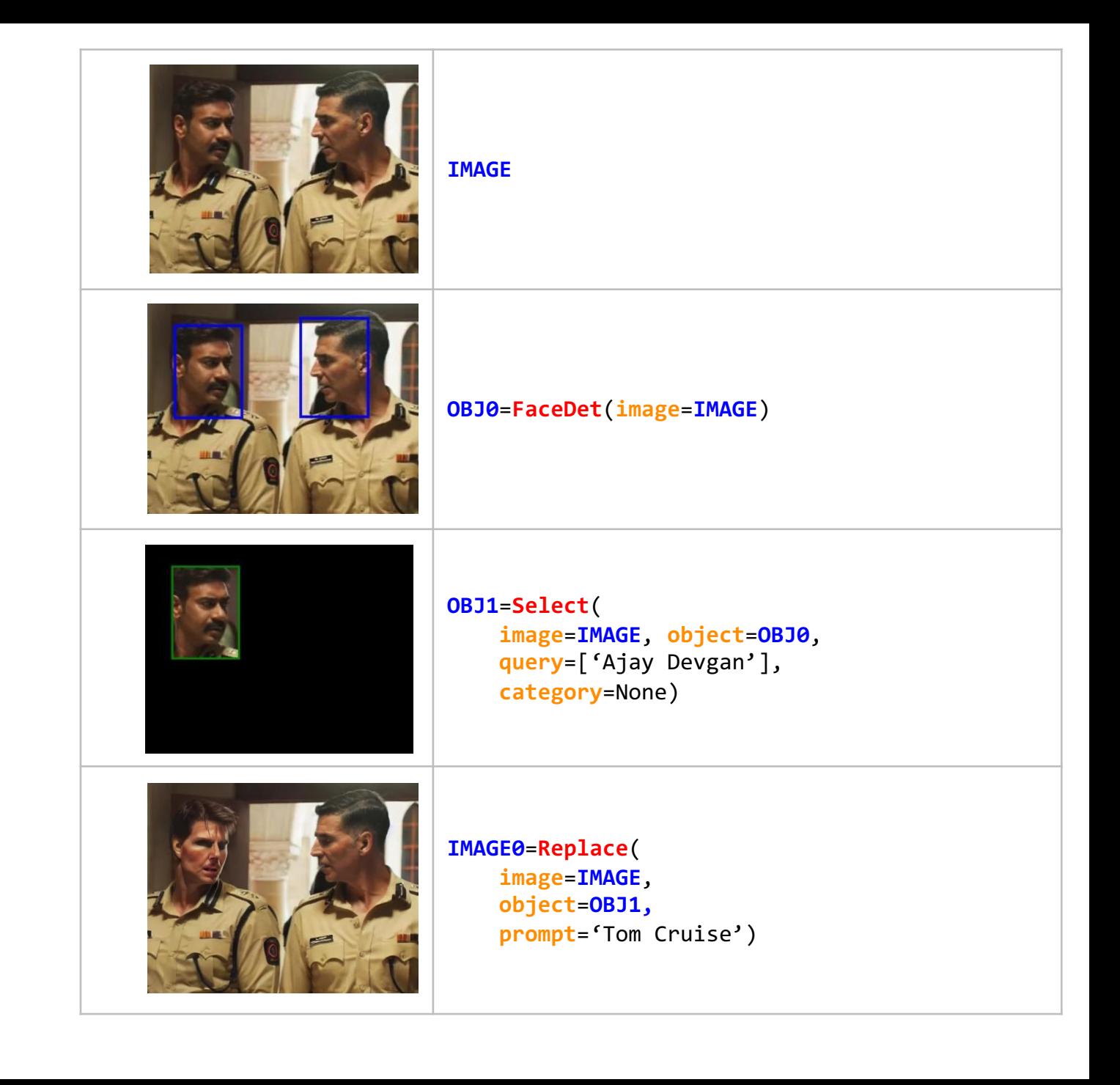

#### Object Replacement

Replace the desert by sandy beach

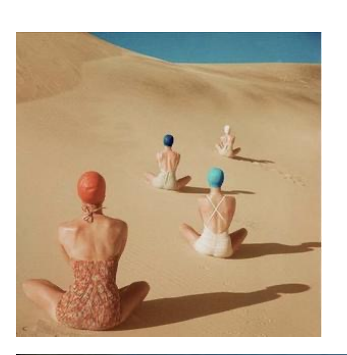

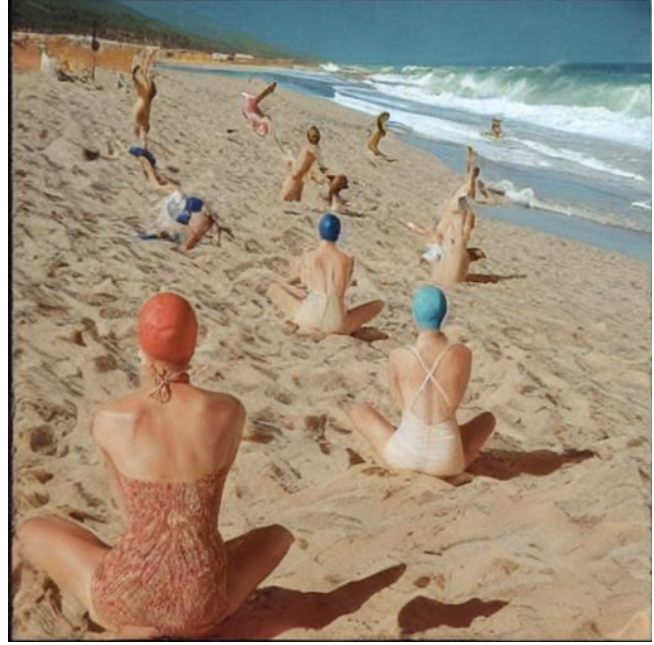

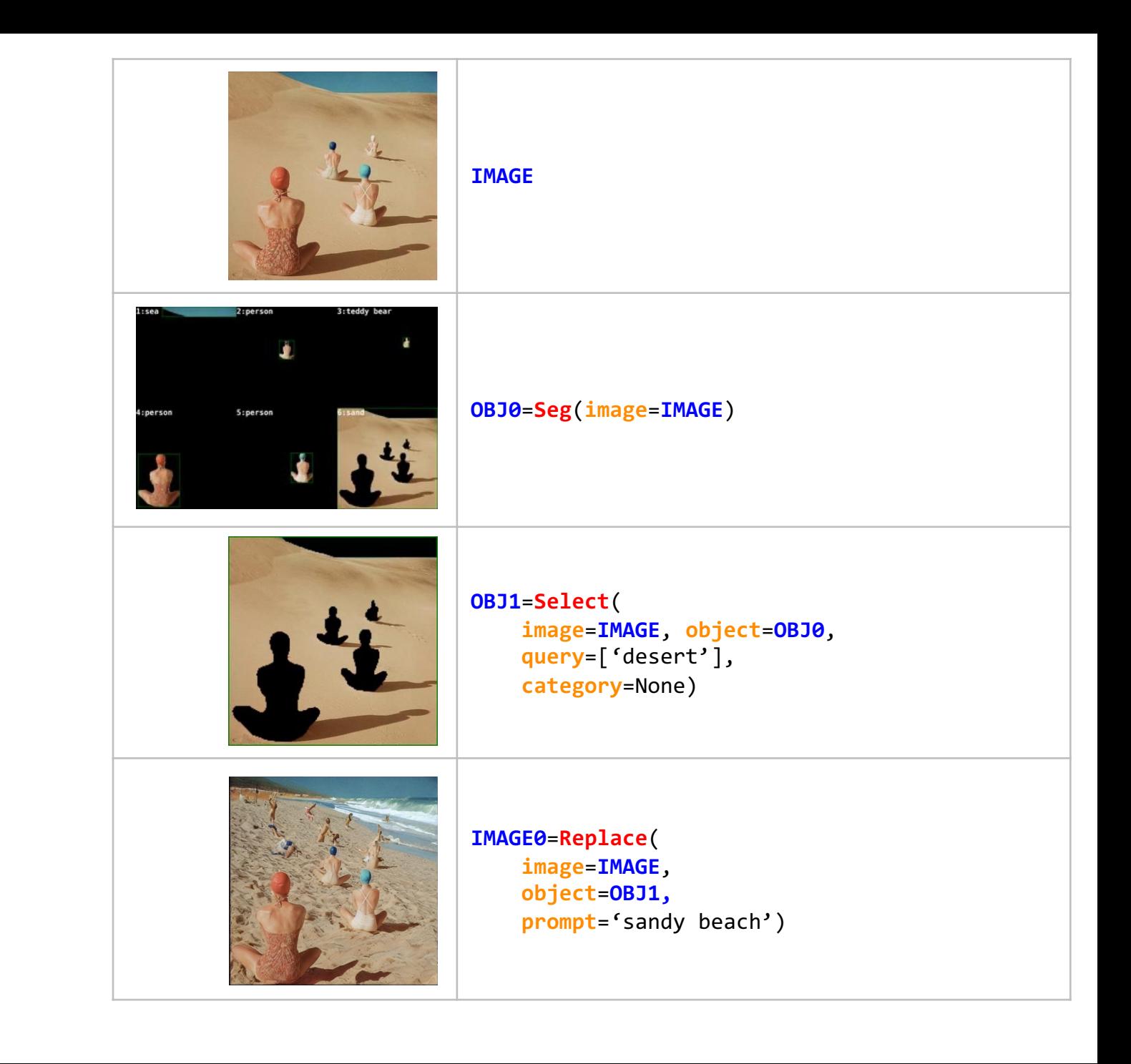

#### Edit the same image in different ways

Replace the rug with a black and white patterned carpet

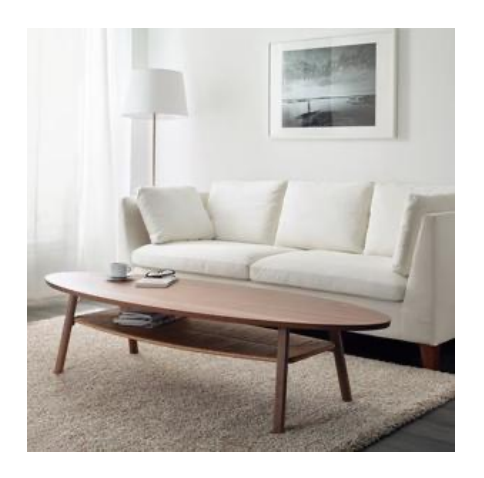

Replace the coffee table (table-merged) with a glass-top modern coffee table

Replace the wall with a star wars poster hanging on the wall

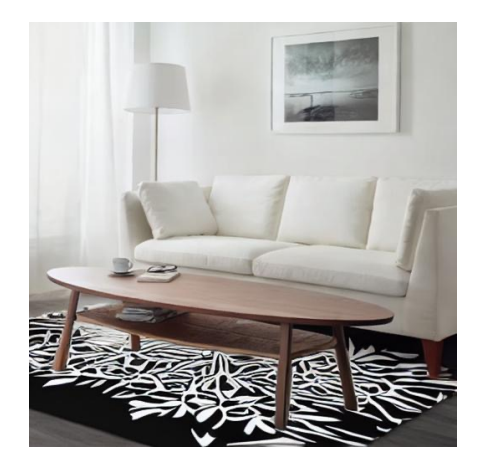

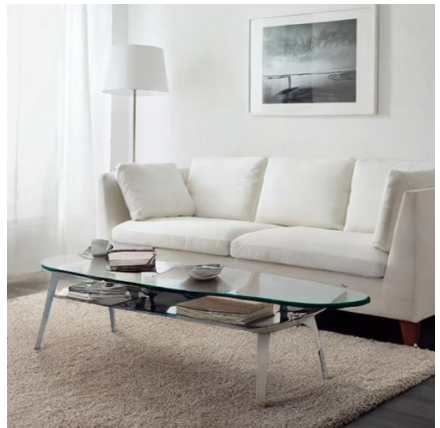

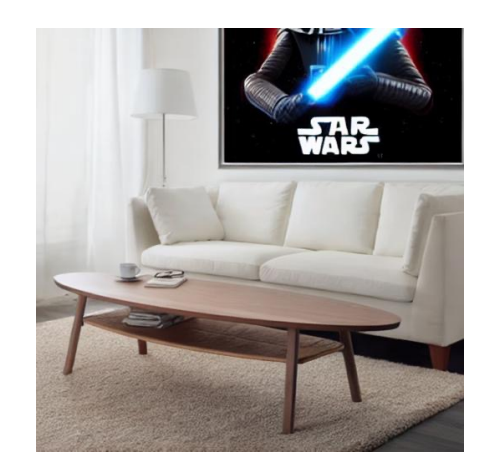

#### Edit the same image in different ways

Replace the sky with sunrise behind mountains

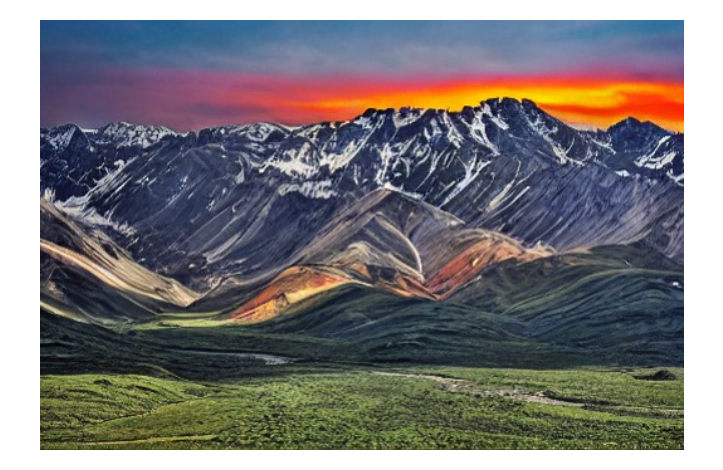

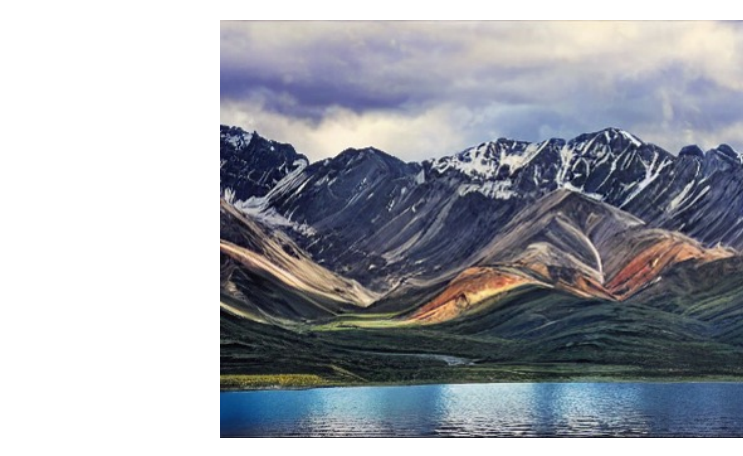

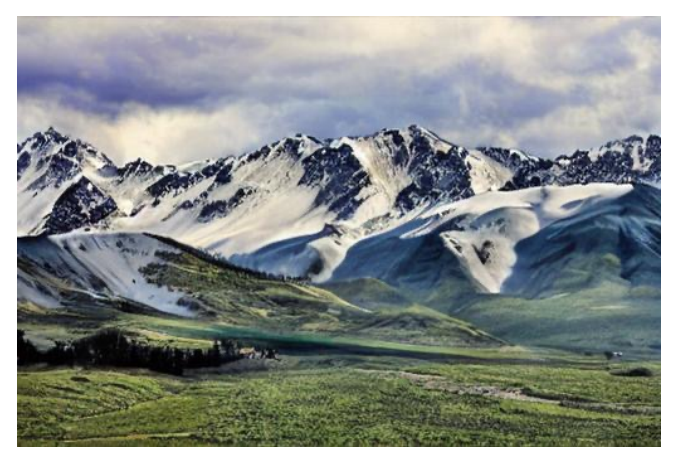

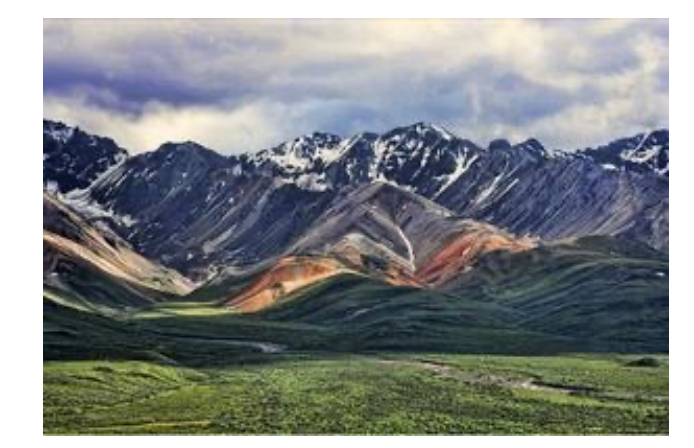

Replace the grass with clear blue lake

Replace the rocky mountain (mountain-merged) with snowy mountain

## Failure Cases

- ᠆ Logically incorrect program
- ᠆ Incorrect prediction from a module

#### Incorrect Programs

What is the piece of furniture that is made of same material as the shelf the book is on called?

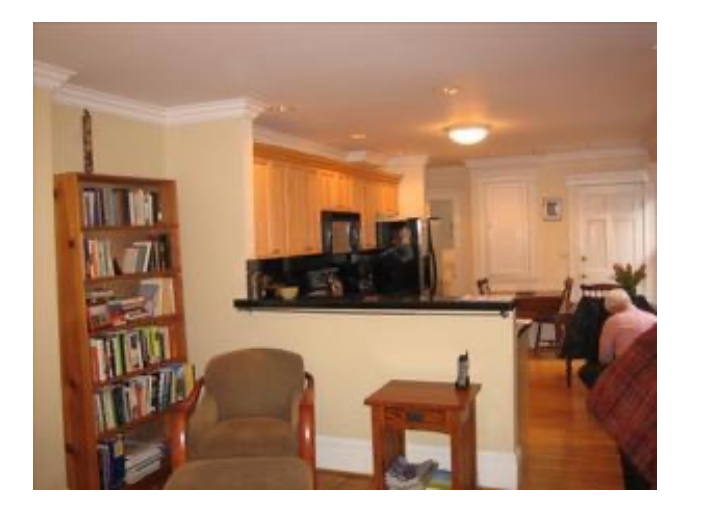

BOX0=Loc(image=IMAGE, object='shelf') IMAGE0=Crop(image=IMAGE, bbox=BOX0) BOX1=Loc(image=IMAGE, object='book') IMAGES=CropBelow(image=IMAGE0, bbox=BOX) ANSWER0=Vqa(

image=IMAGE1,

question='What is the piece of furniture that is made of same material as the shelf the book is on called?') RESULT=ANSWER0

# Incorrect program – the correct program should first identify the material of the shelf and then ask for the furniture that is made of that material. The GQA prompts did not contain such examples where a VQA question is created using the output of previous steps.

Is there a cow or a horse that is not white?

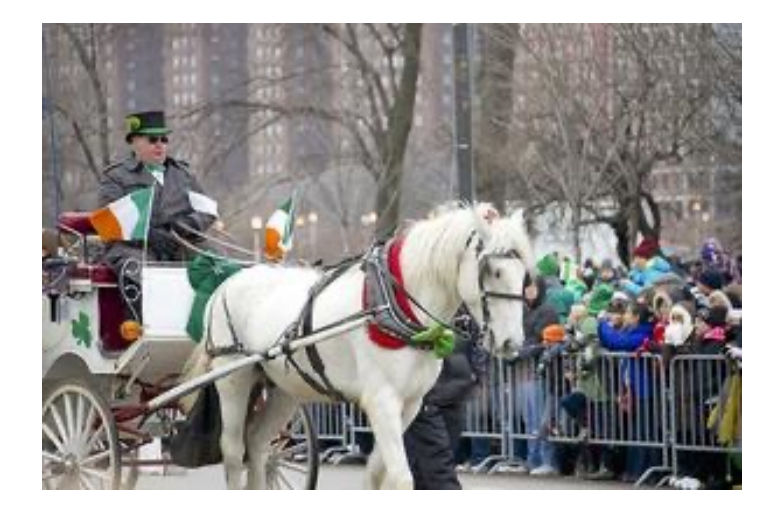

BOX0=Loc(image=IMAGE, object='cow') BOX1=Loc(image=IMAGE, object='horse') ANSWER0=Count(bbox=BOX0) ANSWER1=Count(bbox=BOX1) ANSWER1=Eval("'yes' if {ANSWER0}+{ANSWER1}>0 else 'no'") RESULT=ANSWER1

# The program does not check if the cow or horse is white

#### Incorrect Programs

Create a color pop of Melania Trump and Michelle Obama and blur the background

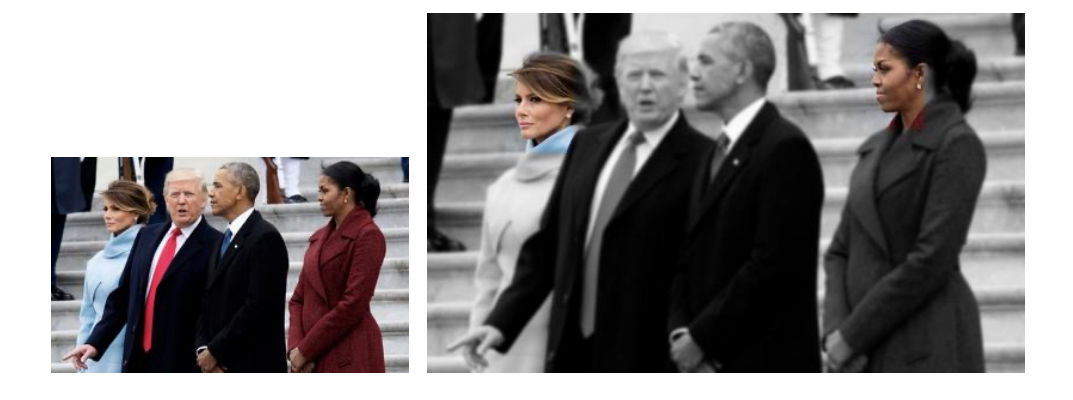

OBJ0=FaceDet(image=IMAGE) OBJ1=Select(image=IMAGE, object=OBJ0, query=['Melania Trump', 'Michelle Obama'], category=None) IMAGE0=ColorPop(image=IMAGE, object=OBJ1) IMAGE1=BgBlur(image=IMAGE0, object=OBJ1) RESULT=IMAGE1

# Generated program uses FaceDet instead of Seg, resulting in a color pop of only the faces instead of whole body

Tag the Jonas brother who married the Indian actress Priyanka Chopra

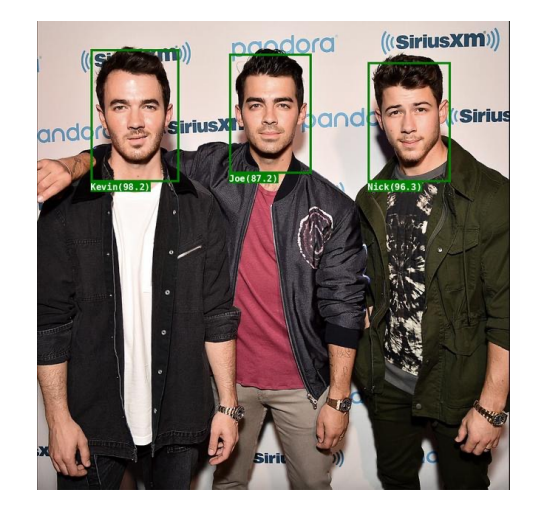

OBJ0=FaceDet(image=IMAGE) LIST0=List(query='Jonas Brothers', max=3) OBJ1=Classify(image=IMAGE, object=LIST0) IMAGE0=Tag(image=IMAGE, object=OBJ1) RESULT=IMAGE0

# The query to List should be 'Jonas Brother who married the Indian actress Priyanka Chopra' and max=1

Is there a green stop sign or traffic light?

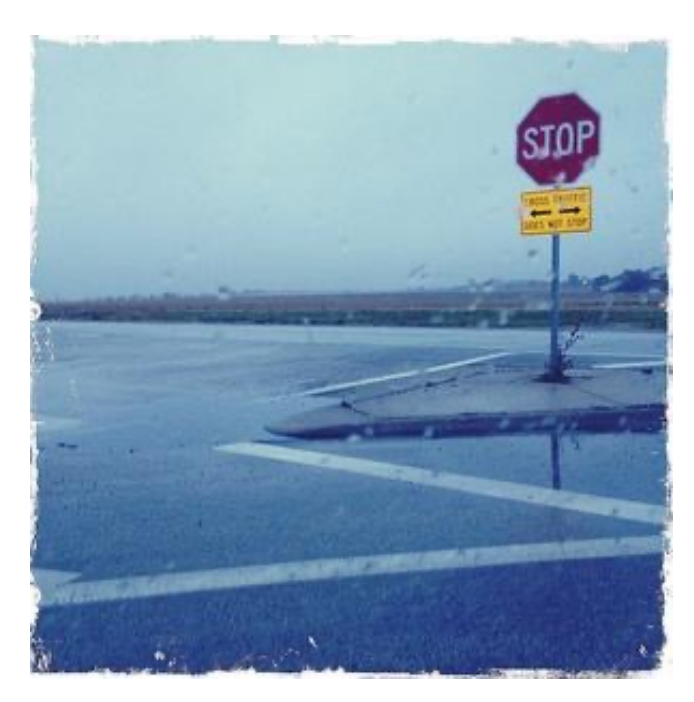

Prediction: yes Label: no

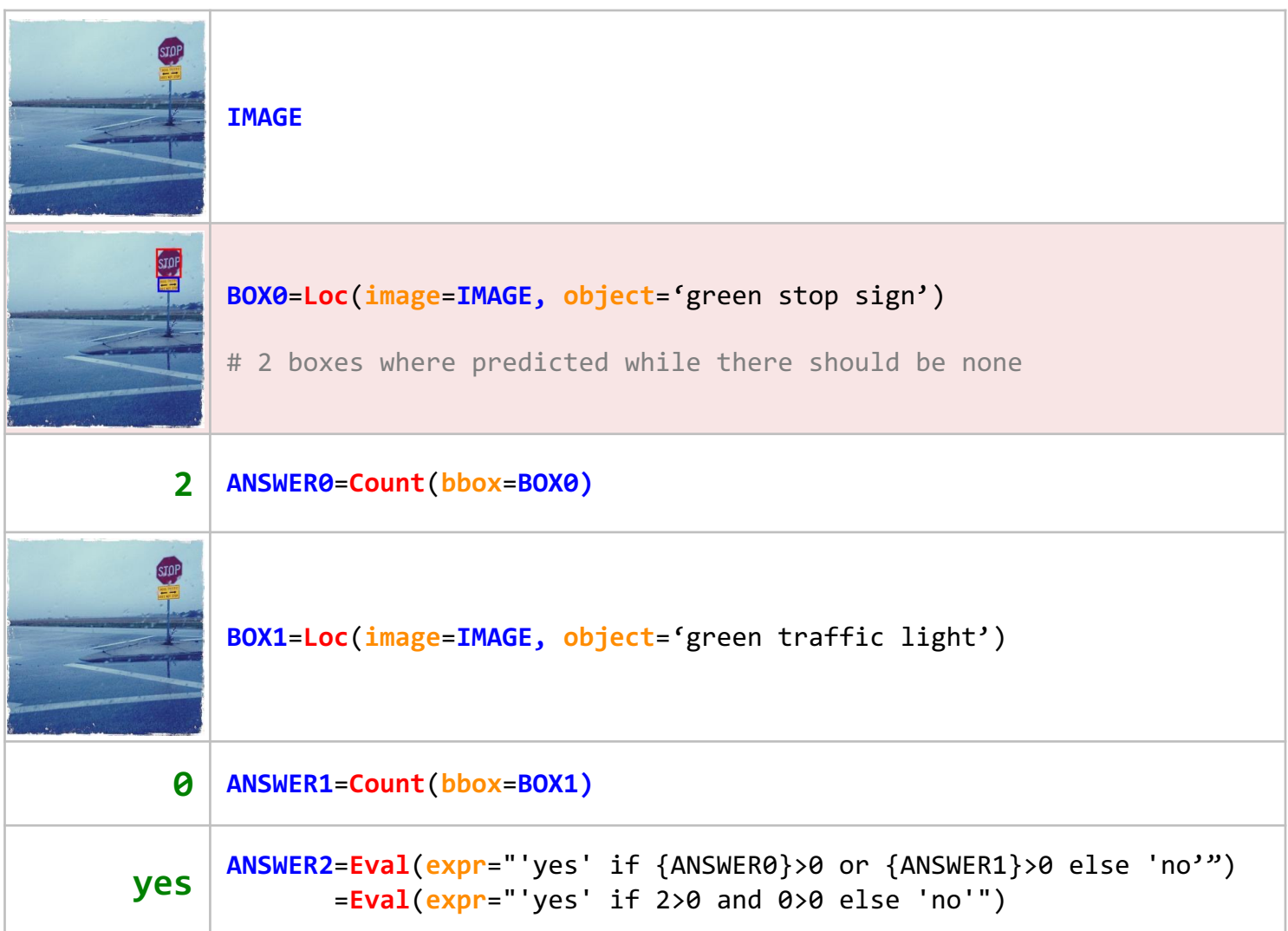

Is the chair to the right of the plate made out of wicker?

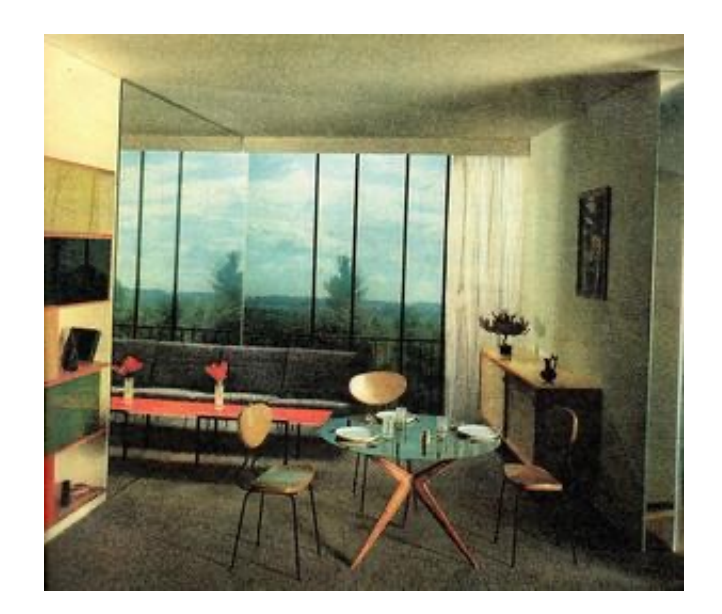

Prediction: yes

Label: no

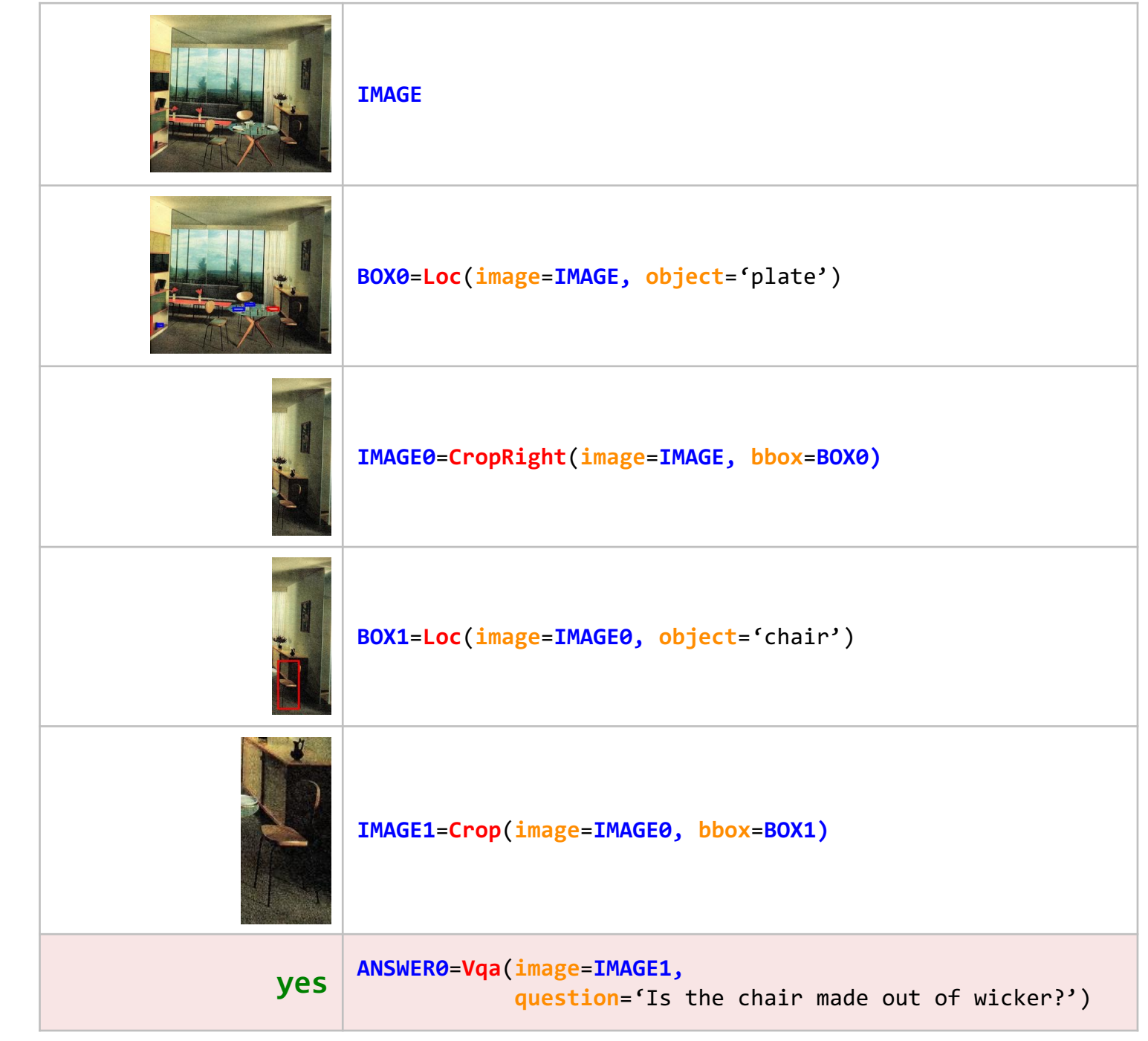

Tag the three male lead characters from Friends series.

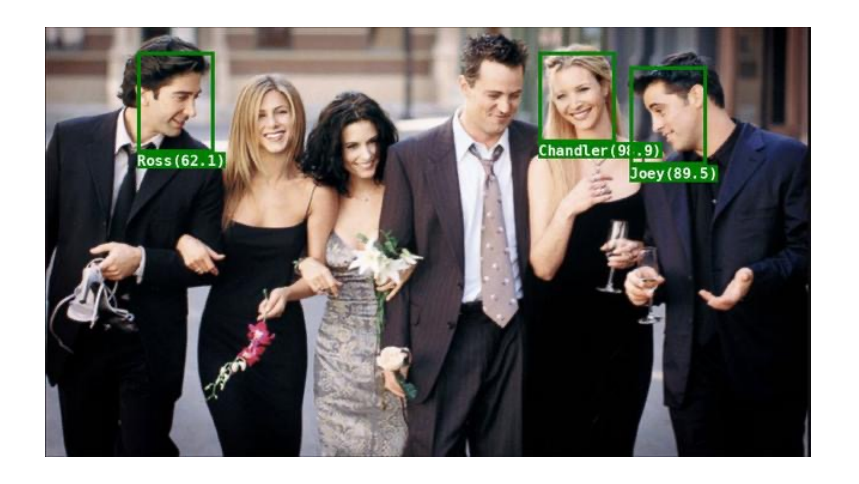

Prediction: yes

Label: no

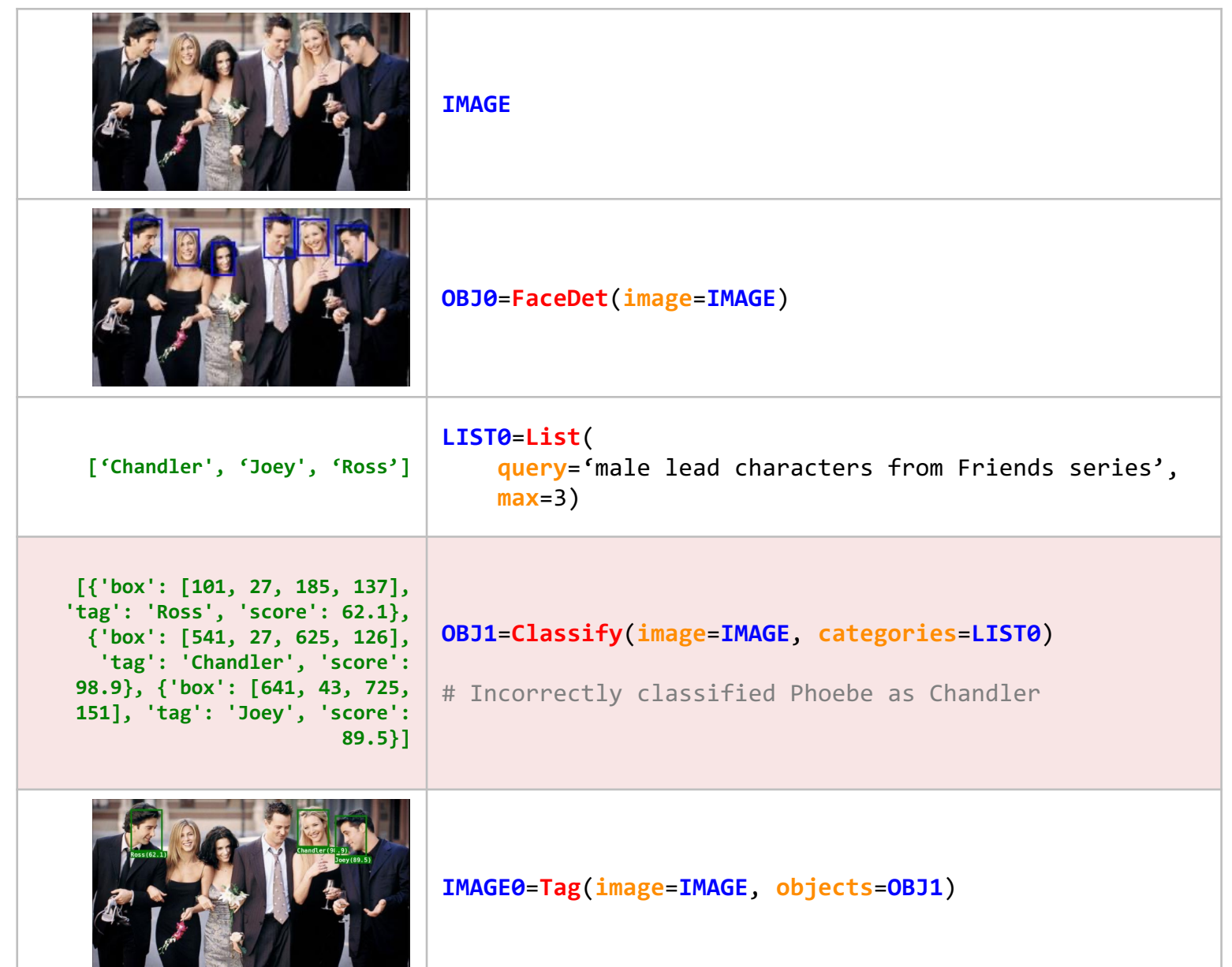

Replace the ocean by a sandy desert

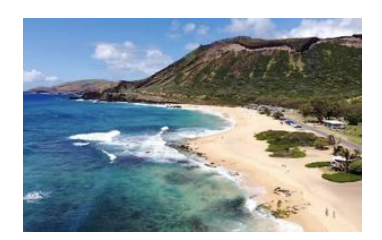

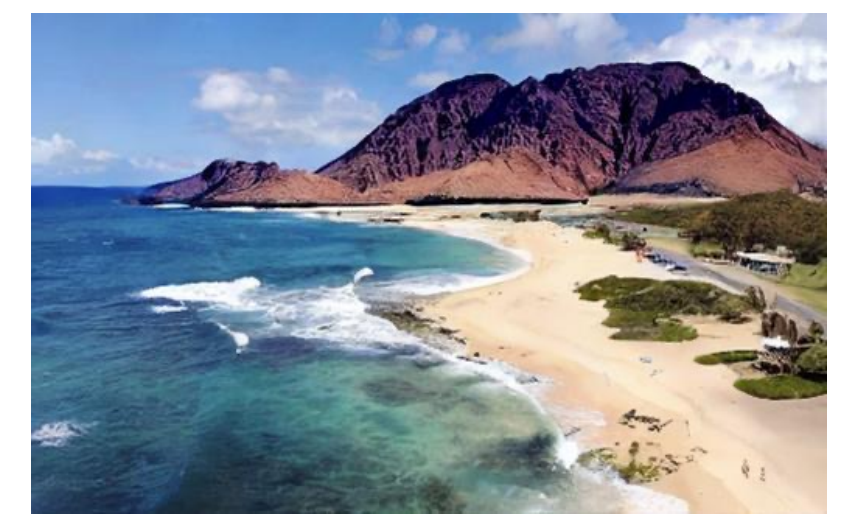

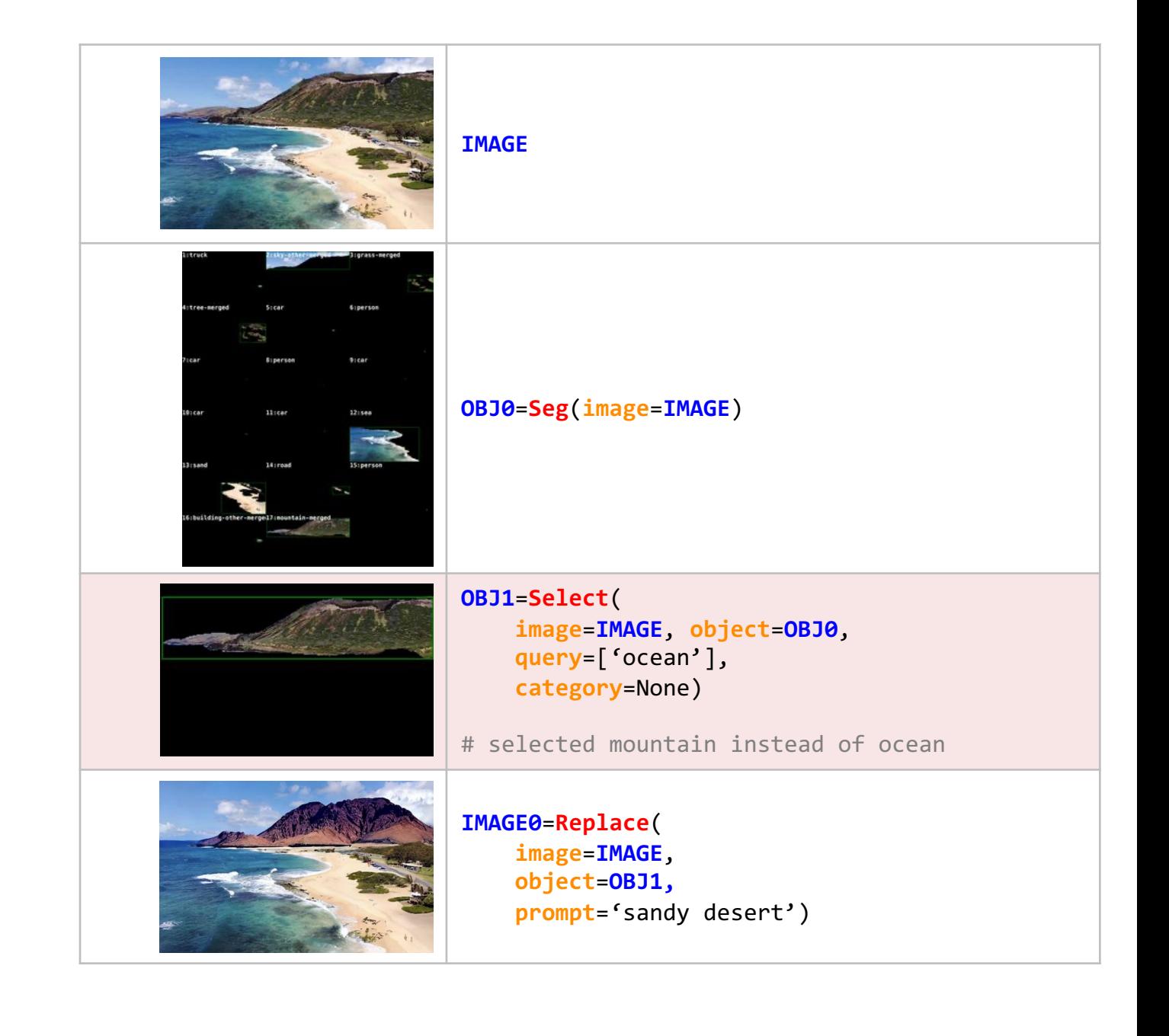

### Thank You!